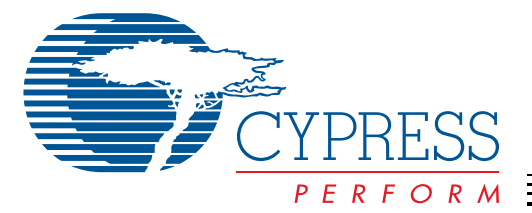

# **CYIWOSC3000AA**

# <span id="page-0-0"></span>**Features**

- HiSENS™ High Sensitivity in low-light conditions
- 1/2.8" optical format image sensor
- Fast frame readout at full resolution
- Progressive scan
- I<sup>2</sup>C serial control interface
- Selectable 8 and 12 bit parallel data port
- Low-power 30 frames/s preview mode
- Programmable controls: frame size, frame rate, gain exposure, blanking, flip and mirroring, windowing, auto black level offset correction and panning
- Horizontal and vertical binning for increased sensitivity
- Available in 48-pin PLCC package

# **Applications**

- Cellular phone camera modules
- Pocket PCs
- PDAs
- Toys
- Battery operated devices

# 3.1 Megapixel CMOS Sensor

#### <span id="page-0-1"></span>**Table 0-1. Key Performance Parameters**

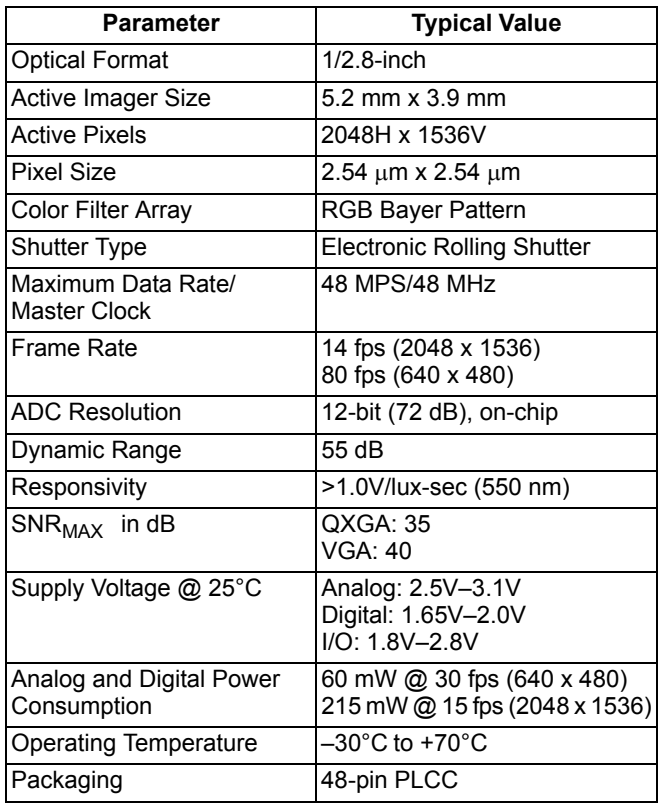

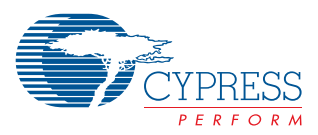

# **TABLE OF CONTENTS**

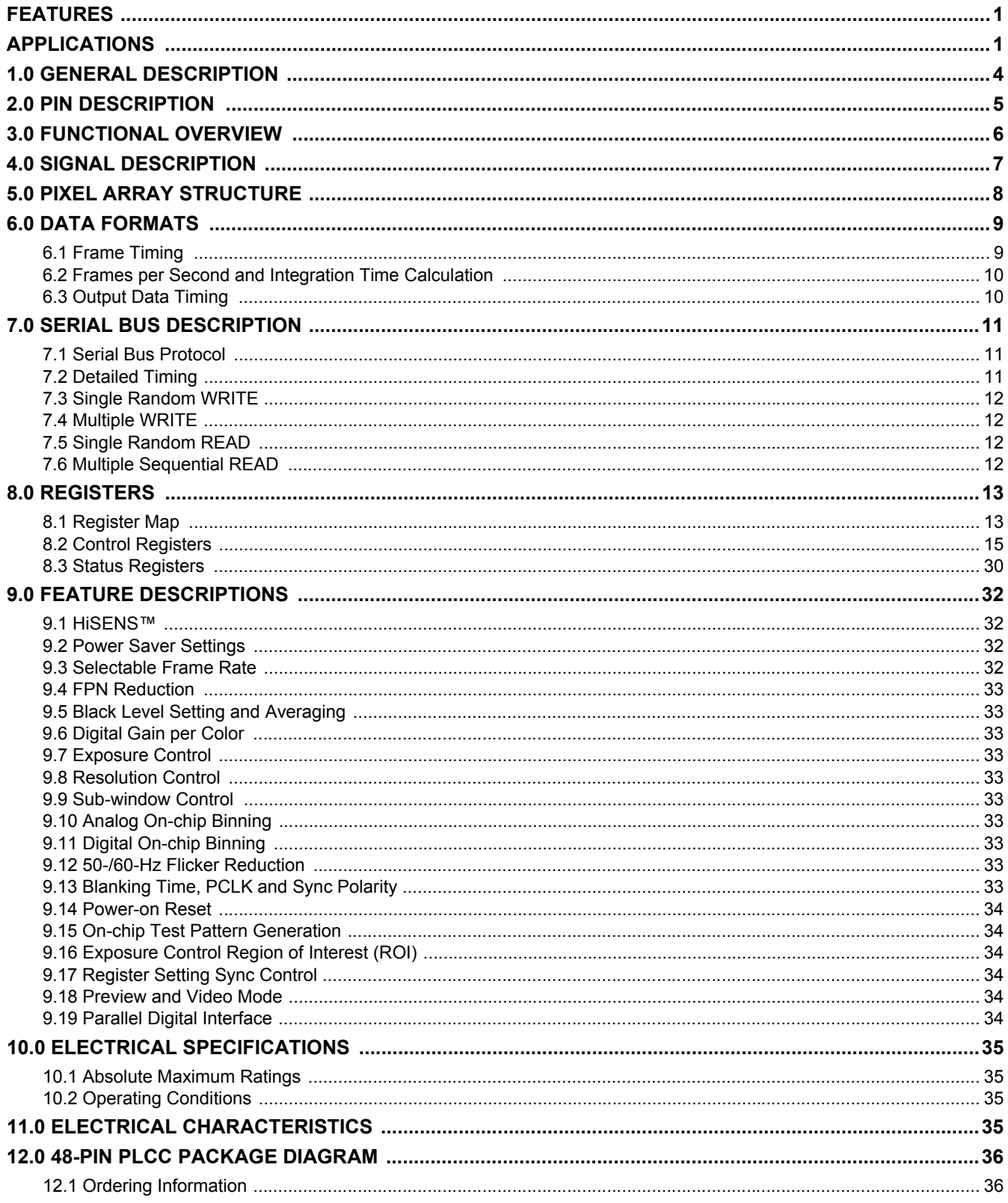

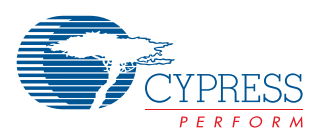

# **LIST OF FIGURES**

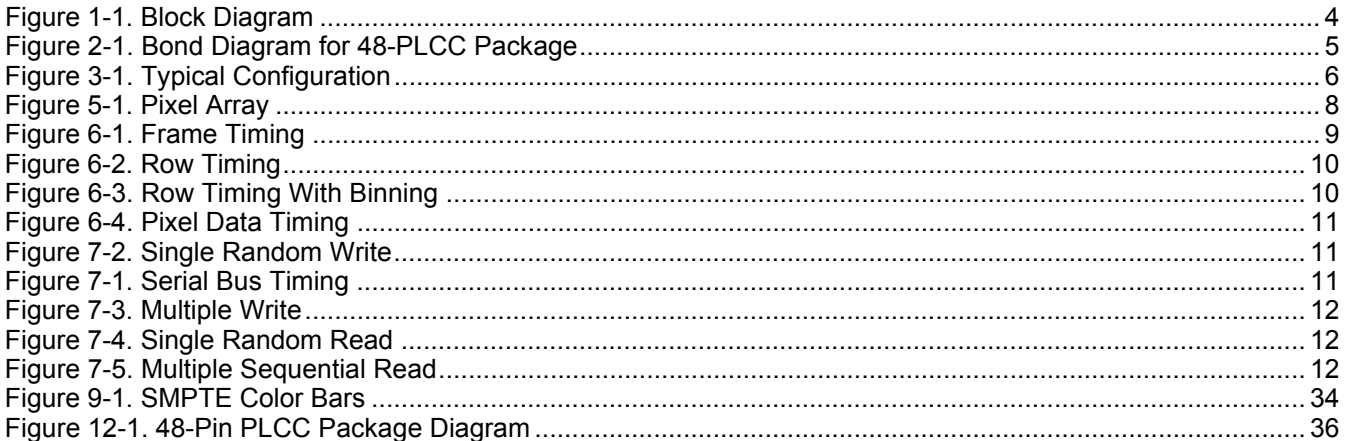

# **LIST OF TABLES**

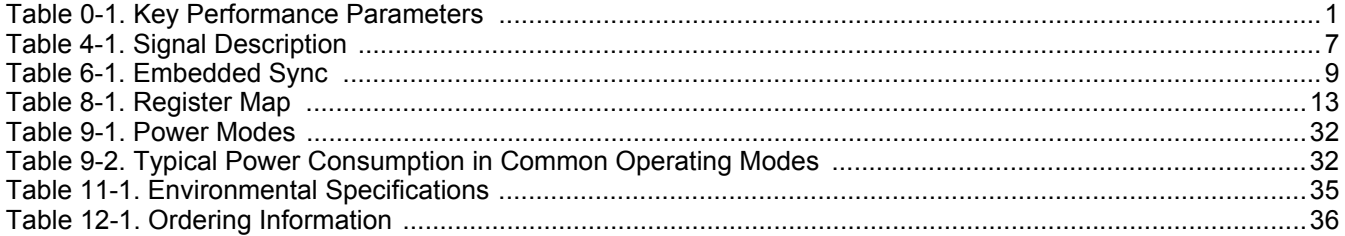

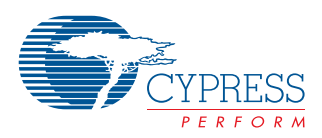

# <span id="page-3-0"></span>**1.0 General Description**

Cypress Semiconductor Corporation's (Cypress's) CMOS sensor is a 3.1-megapixel (QXGA) format, 1/2.8-inch active-pixel digital image sensor with an active imaging pixel array of 2048H x 1536V. The sensor incorporates camera functions such as frame size/rate, flip, mirroring and binning for increased sensitivity. The sensor functions are all programmable through a  $1<sup>2</sup>C$  serial interface.

The megapixel CMOS sensor features Cypress's HiSENS circuitry, which dramatically improves low light sensitivity without increasing the number of transistors used in the pixel and maintains the fill factor while reducing the cost and complexity of the sensor.

An on-chip analog-to-digital converter (ADC) provides 12 bits per pixel. The sensor can be programmed by the user to meet the application specific requirements such as windowing, gain, panning and other parameters. The sensor can output a QXGA image up to 14 frames per second (fps).

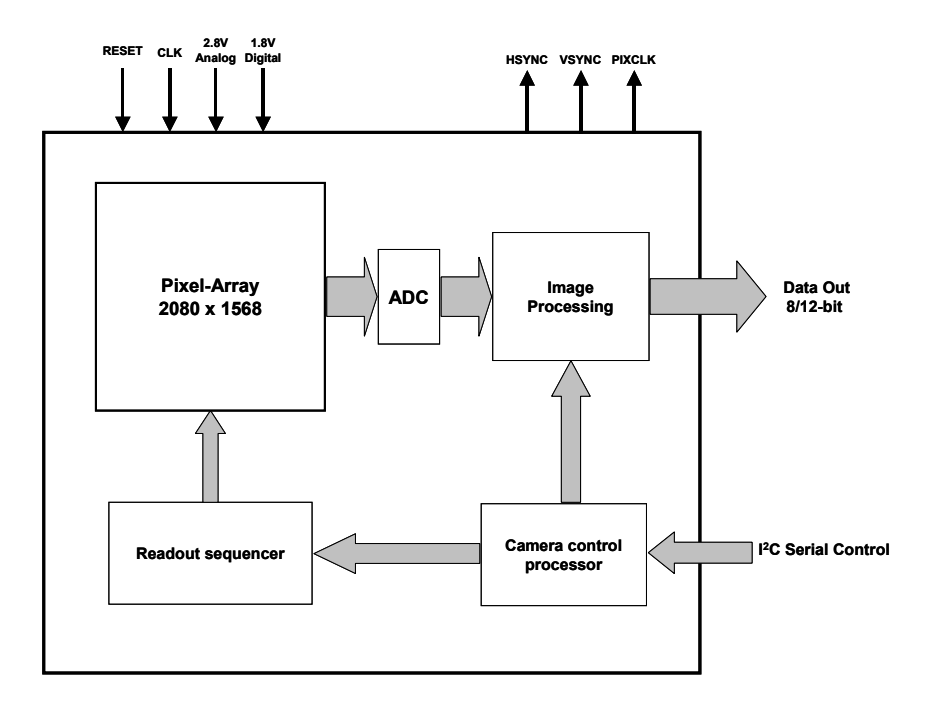

<span id="page-3-1"></span>**Figure 1-1. Block Diagram**

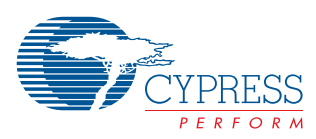

# <span id="page-4-0"></span>**2.0 Pin Description**

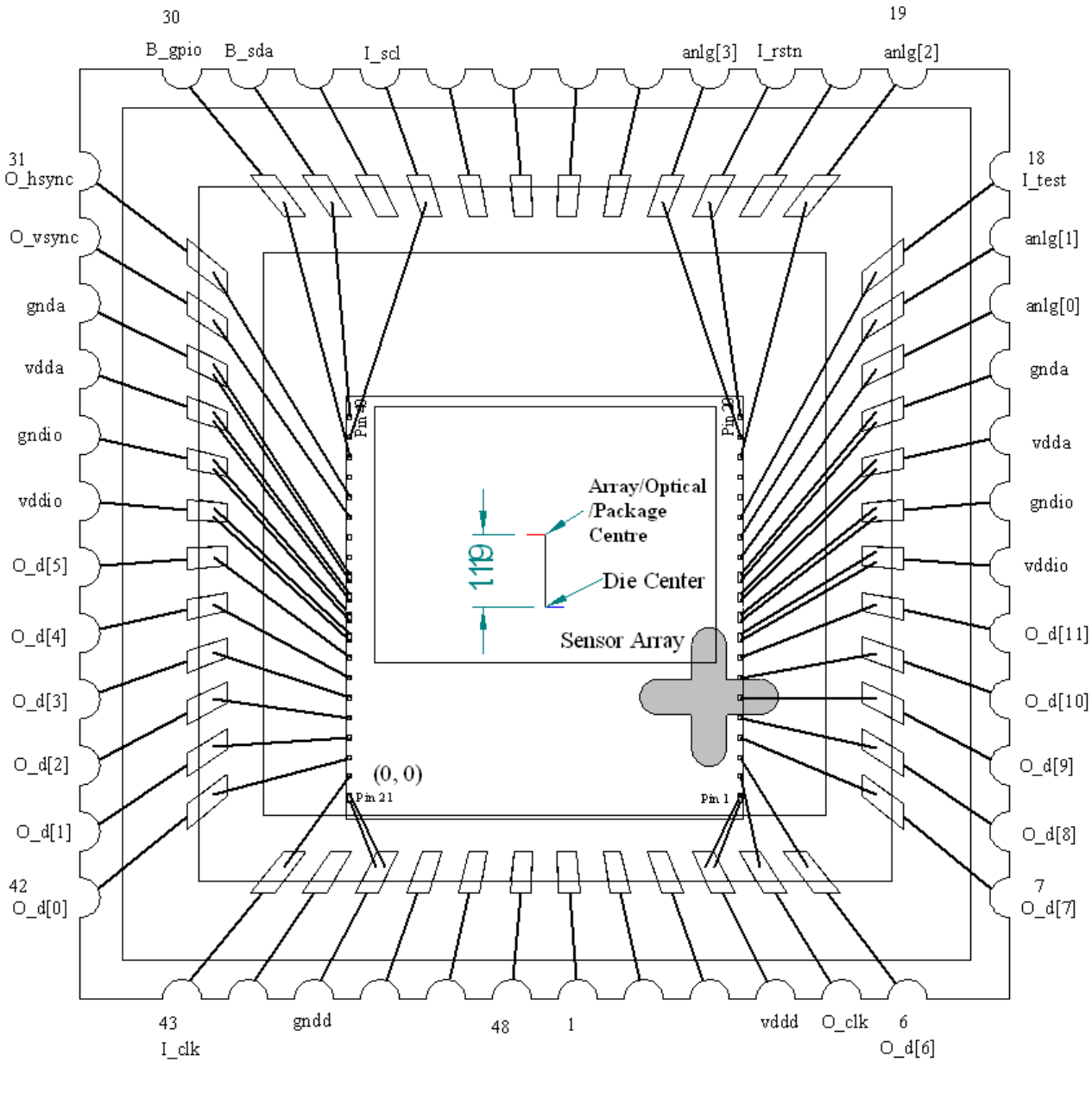

All Dimensions: mm

<span id="page-4-1"></span>**Figure 2-1. Bond Diagram for 48-PLCC Package**

**Note: The sensor die is placed in the package so that the array center (optical center) of the die is centered in the package. The die is offset in the "Y" direction by 1.119 mm to achieve this.**

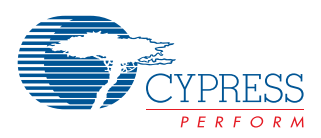

# <span id="page-5-0"></span>**3.0 Functional Overview**

The sensor is a progressive-scan sensor that generates a stream of pixel data qualified by HSYNC and VSYNC signals. In default mode, the data rate (pixel clock) is the same as the master clock frequency, one pixel is generated every master clock cycle.

The core of the sensor is an active-pixel array. The timing and control circuitry sequences through the rows of the array, resetting and then reading each row. In the time interval between resetting and reading a row, the pixels in that row integrate incident light. The exposure is controlled by varying the time interval between reset and readout. After a row is read, the data from the columns is sequenced through an analog signal chain (providing offset correction), and then through an ADC. The output from the ADC is a 12-bit value for each pixel in the array. The pixel array contains optically active and light-shielded "black" pixels. The black pixels are used to provide data for on-chip offset correction algorithms (black level control).

The sensor contains a set of 8-bit control and status registers that can be used to control many aspects of the sensor operations. These registers can be accessed through a  ${}^{12}C$  serial interface. In this document, registers are specified either by name (e.g., column start) or by register address (e.g., Reg0x04). Fields within a register are specified by bit or by bit range (e.g., Reg0x20[0] or Reg0x0B[13:0]. The control and status registers are described in [Registers,](#page-12-0) Section [8.0.](#page-12-0)

The output from the sensor is a Bayer pattern: alternate rows are a sequence of either green/red pixels or blue/green pixels. The offset and gain stages of the analog signal chain provide per-color control of the pixel data.

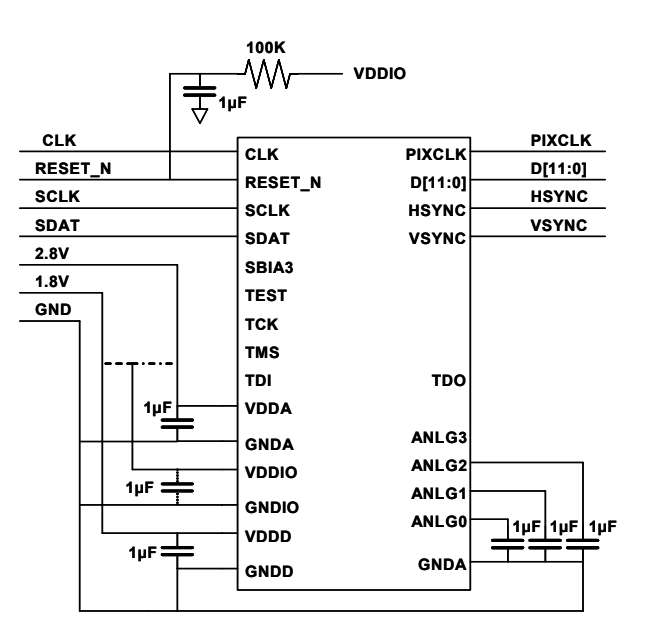

<span id="page-5-1"></span>**Figure 3-1. Typical Configuration**

*[Figure 3-1](#page-5-1)* shows a typical module wiring diagram. VDDIO can be connected to either the 1.8V supply or the 2.8V supply (but not both) to match the voltage requirements of the back-end processing chip. It is recommended that the 1.8V supply be used to minimize power consumption. The capacitor for the VDDIO supply is optional but the capacitors for VDDD and VDDA are required and must provide sufficient decoupling on the module to insure clean supply voltages. Note that ANLG[2:0] must be connected to capacitors to minimize image noise. ANLG[3] is only for test purposes and should be unconnected. Note that RESET\_N is typically connected with an RC circuit to hold RESET\_N low until both power supplies have reached their proper level.

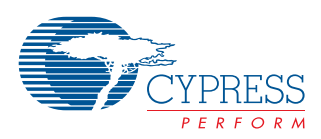

# <span id="page-6-0"></span>**4.0 Signal Description**

# <span id="page-6-1"></span>**Table 4-1. Signal Description**

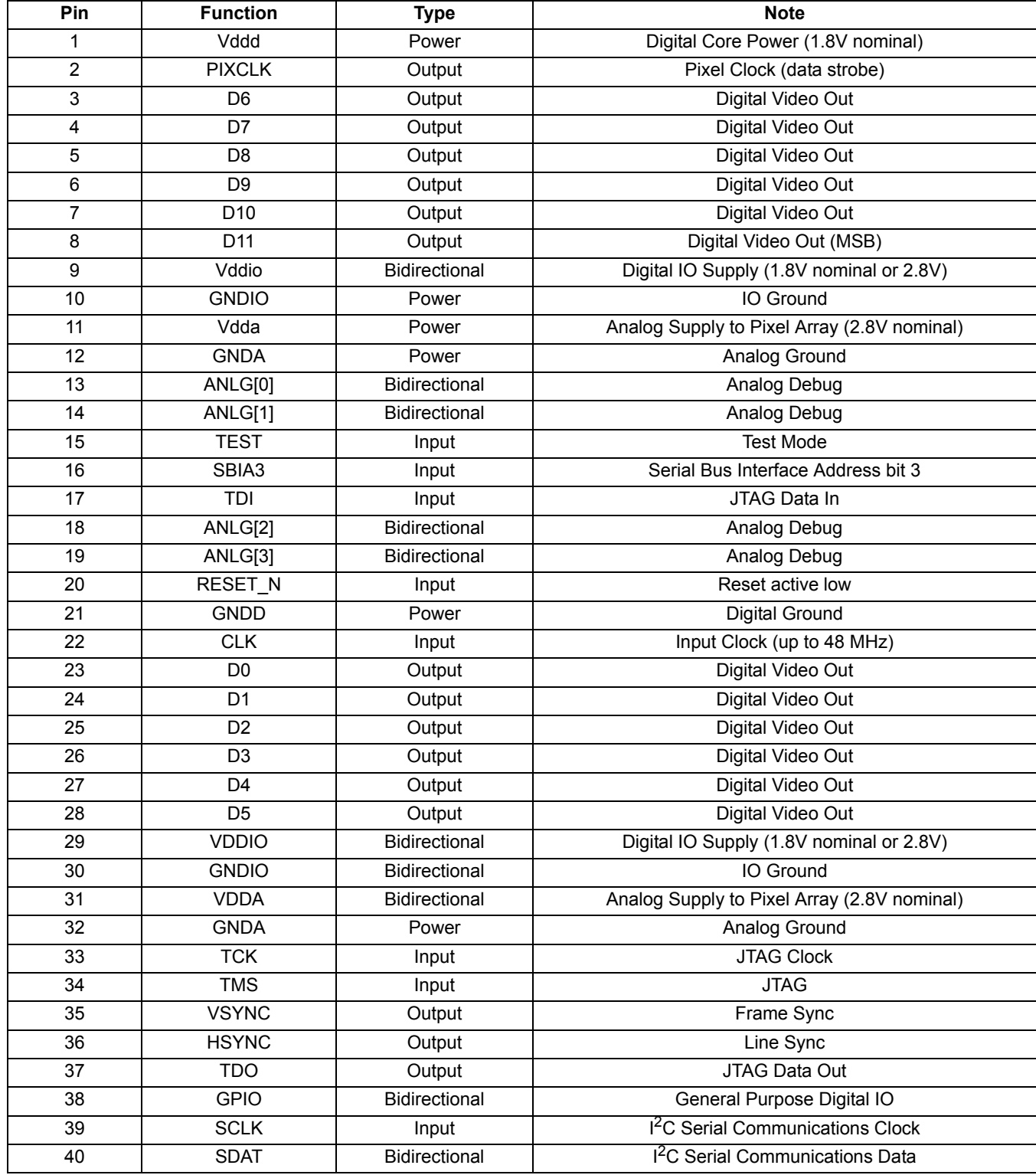

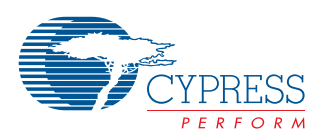

# <span id="page-7-0"></span>**5.0 Pixel Array Structure**

The sensor device is a camera on a chip CMOS imager with 3-megapixel resolution (QXGA) in a 1/2.8" optical format. This requires a 2.54-μm square pixel pitch for adequate sensitivity. *[Figure 5-1](#page-7-1)* below shows the layout of the Pixel Array. The 12 outermost rows and columns of the array are covered with metal and are thus optically black. The black rows can also be set via internal registers to be read out as valid frame data. There are 2048H x 1536V optically active pixels surrounded by an additional 2 Bayer patterns (4 pixels) around the image to avoid boundary effects during color interpolation and correction.

The sensor is designed with a mosaic of color filters arranged in a standard Bayer pattern shown in *[Figure 5-1](#page-7-1)*. The odd numbered columns contain green and blue pixels as do the odd numbered rows. Correspondingly, the even rows and even columns contain green and red pixels. The imager will output either all Bayer patterned pixels or all physical pixels based upon register settings. The Bayer primitive pattern at the periphery should be used for border interpolation.

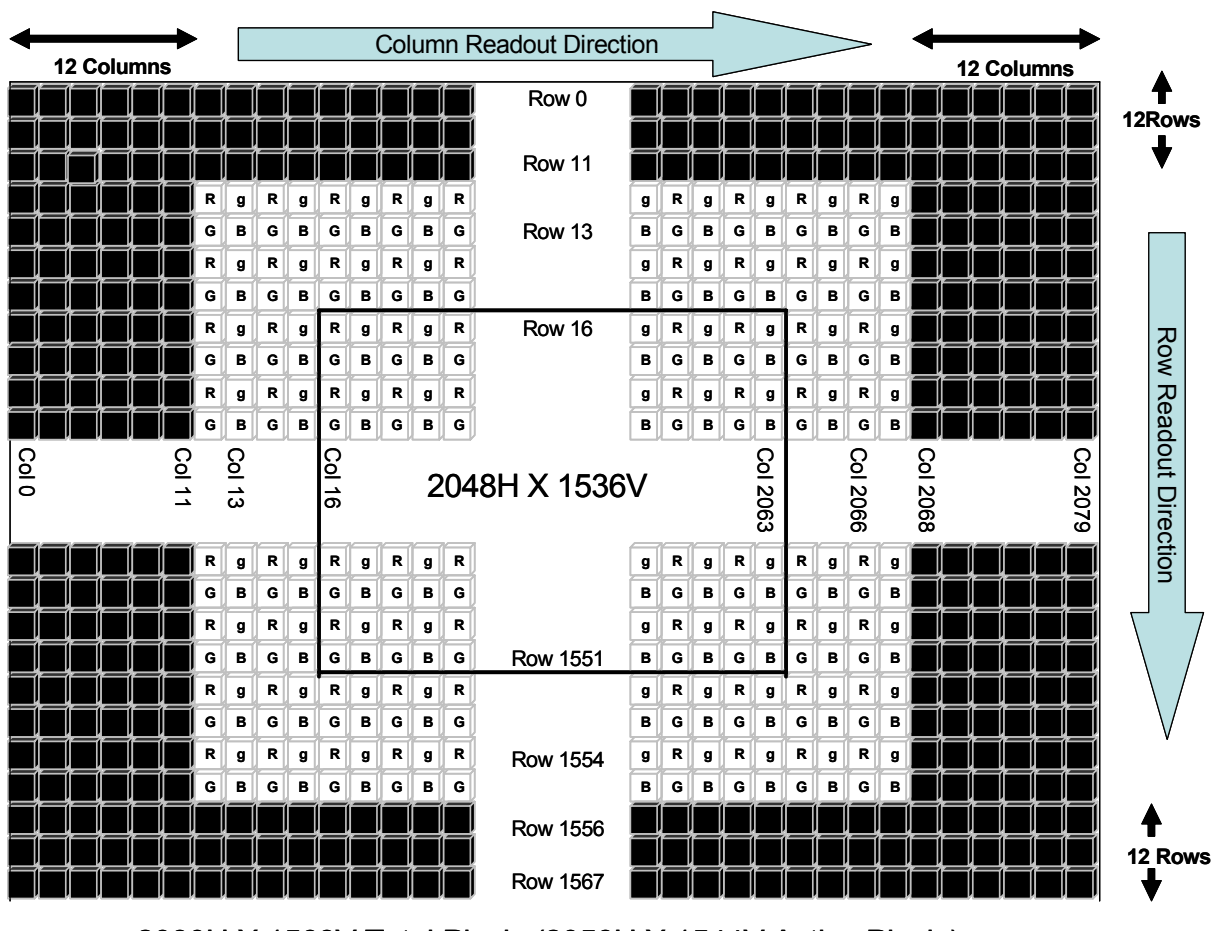

2080H X 1568V Total Pixels (2056H X 1544V Active Pixels)

<span id="page-7-1"></span>**Figure 5-1. Pixel Array**

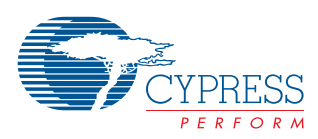

# <span id="page-8-0"></span>**6.0 Data Formats**

The imager is read out in a progressive scan fashion. This means that each successive row is read out in an increasing row number. The data is digitized via on chip A/D converters and the output resolution is selectable at 8 and 12 bits resolution. The pixel data is output in parallel with synchronization signals for frame (VSYNC), line (HSYNC), and pixel (PIXCLK). The frame and line sync signals may be embedded in the data as set by internal registers. When sync signals are embedded in the data, the numbers of available colors is reduced by one value. The embedded SYNC values are indicated by a pattern of 0xFF, 0x00, 0x00, SYNC\_VALUE where SYNC\_VALUE is listed in *[Table 6-1](#page-8-3)*.

#### <span id="page-8-3"></span>**Table 6-1. Embedded Sync**

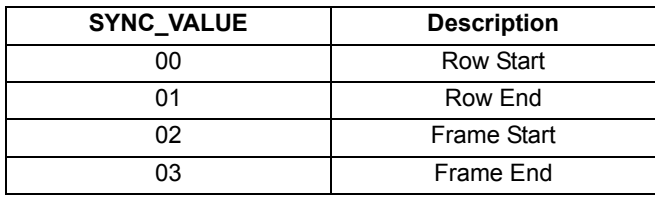

To prevent SYNC from being inadvertently indicated in the active portion of the image, the 0xFF value is remapped to 0xFE when operating in 8-bits/pixel mode. The embedded sync format follows several industry standards including ITU-R BT.656.

With discrete sync signals, the polarity of the HSYNC, VSYNC, and PIXCLK may be independently inverted with respect to the active pixel readout. HSYNC and VSYNC toggle even when embedded syncs are enabled.

The resolution is set by three factors. The resolution may be decreased by sub-windowing a smaller region of interest (ROI), as set in the internal registers. The imager can also be programmed to sub-sample the array to read out every  $n^{tn}$ Bayer rows and m<sup>th</sup> Bayer columns. Finally, the imager can be programmed to bin (combine) adjacent pixels of similar color in both row and column directions independently with strengths of 2, 3, or 4.

The output data can be shifted down by 4 bits to accommodate back-end processors that want to switch from processing 12-bit data to 8-bit data where the LSBs must remain at bit zero on the Pixel Bus.

# <span id="page-8-1"></span>**6.1 Frame Timing**

A frame of data is comprised of valid image data which is output when the HSYNC and VSYNC signals are inactive (1). Frame rate is computed as a function of the CLK frequency, the row timing, the number of rows and the number of vertical blanking (VBLANK) rows programmed. The frame timing is programmable via a number of registers described later in this document.

Interfacing to a back-end processor involves the control signals, HSYNC and VSYNC, and the appropriate PIXCLK timing. The Imager has several programmable modes to allow interfacing to a wide variety of back-end processors. *[Figure 6-2](#page-9-2)* shows typical interface signals.

There are two basic modes of operation, HSYNC and DATVAL. In HSYNC mode, the HSYNC signal indicates the start of a new row of the image. In this mode PIXCLK only clocks when there is valid data on the PIXDATA bus.

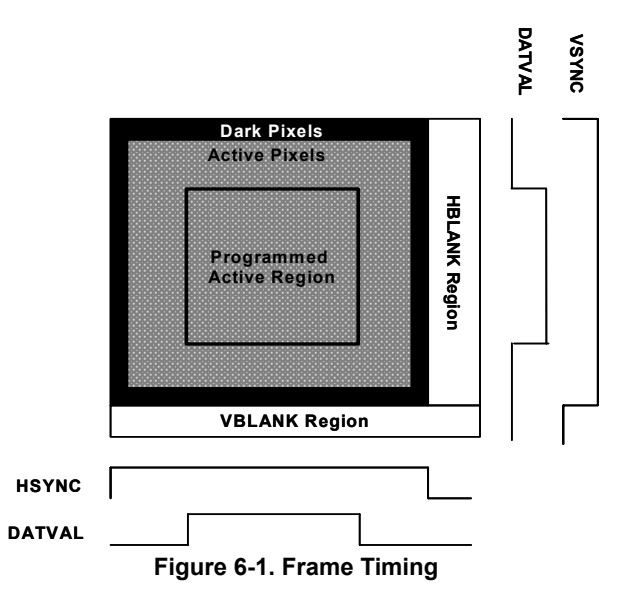

<span id="page-8-2"></span>In DATVAL mode, PIXCLK runs throughout the HBLANKING period (or optionally free-runs) and the HSYNC signals becomes a Data Valid signal which tells the back-end processor when there is valid data on the PIXDATA bus.

Note that if Dark Pixels are enabled to be output or if digital horizontal binning is used, DATVAL will toggle many times during a single row. Enabling Embedded Syncs does not change the row or frame timing. The 4-byte SYNC fields are inserted into the data stream during the HBLANK time (HBLANK must be at least 8).

The timing diagram in *[Figure 6-2](#page-9-2)* shows the detailed row timing of all of the modes that the imager can produce. The HSYNC signal can be programmed to be either HSYNC or DATVAL. PIXCLK can be programmed in four different operating modes. Depending on the back-end processor, some modes will work better than others. Generally DATVAL mode with PIXCLDK mode = 10 is the most common mode. In this mode the HSYNC signal is acting as a DATA VALID pulse. PIXCLK runs continuously except when invalid data is on the PIXDATA bus. In the diagram above, CLK 4 is when the dark pixels are being processed. If the dark pixels were enabled to be output then CLK 4 would be high. Note that the number of clocks is significantly reduced in this diagram for ease of viewing. HSYNC is typically low for 16 or more clocks and there are 24 dark pixels, not just the one shown here.

The row timing gets more complicated when horizontal binning or subsampling is enabled (see *[Figure 6-3](#page-9-3)*). The timing diagram shows the case where HBIN by 2 is enabled. Note that since the output format is Bayer patterns, it outputs 2 pixels, then skip (or bin) 2 pixels. Note that when using DATVAL mode, the DATVAL signal will toggle many times each row. However, using PIXCLK mode = 01, the backend processor will not clock in the pixels when DATVAL is low and thus it looks to the processor like DATVAL is always high when there is valid data.

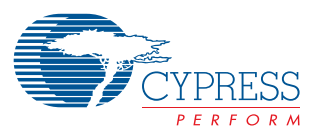

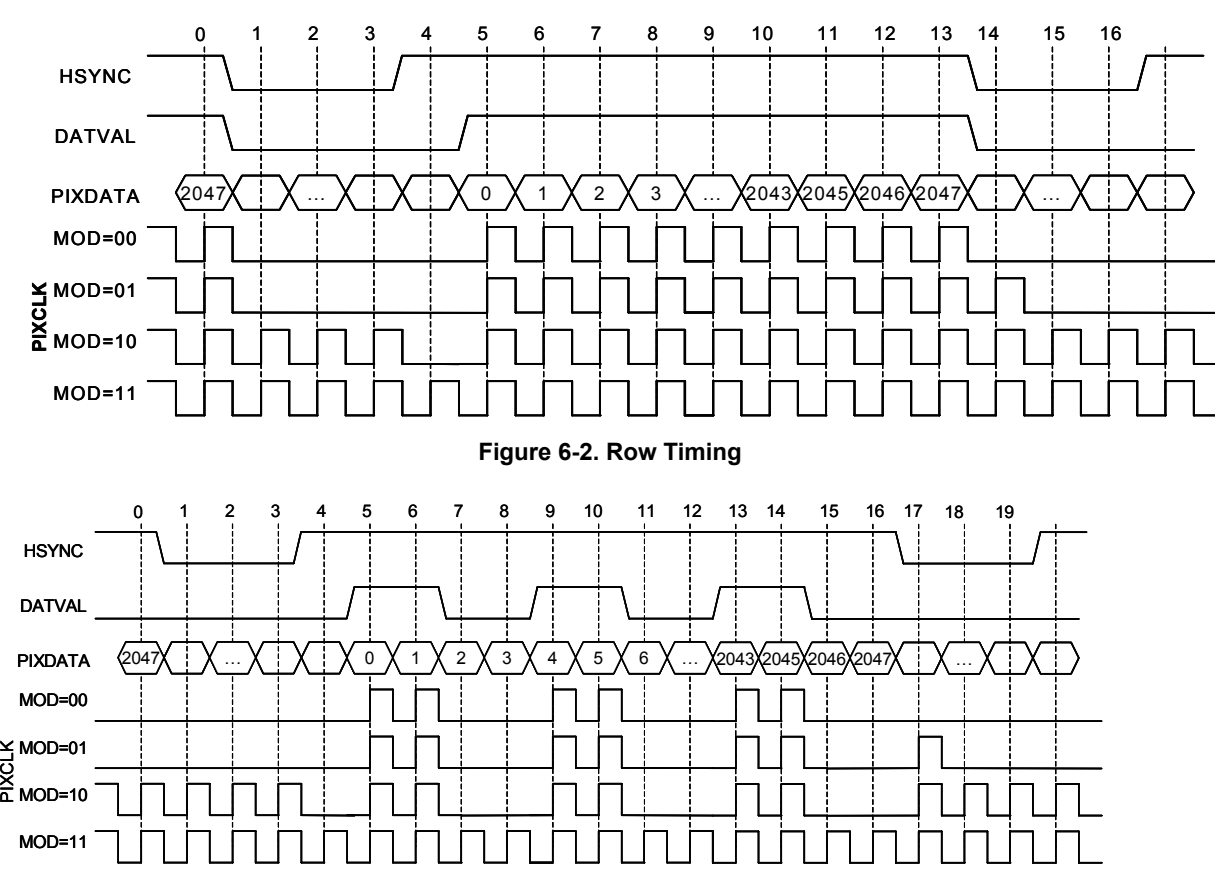

<span id="page-9-3"></span><span id="page-9-2"></span>**Figure 6-3. Row Timing With Binning**

PIXCLK mode = 11 is typically only used in DATVAL mode. Otherwise, the processor has to clock in every pixel in a frame and then compute which ones are valid and which ones re not based on the bin/subsampling modes.

# <span id="page-9-0"></span>**6.2 Frames per Second and Integration Time Calculation**

The number of frames per second taken by the Osprey is programmable. It can vary from less then 1 fps to 14 fps in full resolution capture mode (and can be much higher in reduced resolution modes). The frame rate is dictated by input clk frequency, the total number of rows output per frame and the time required to read out a single row. The total number of rows output and the time required to output a row can be calculated using simple formula's based on  $I^2c$  register reads.

RowNum register (0x4) stores the number of active rows output.COLCNT register (0xa8) stores the # of clks required to read out a single row (hence time required to read out a single row is COLCNT / CLK FREQ. COLCNT is modified based on active number of columns output (COLNUM register (0x6) and the HBLANK register (0x8,0x9), which adds additional clk cycles onto the end of the row readout). Note that COLCNT is a 12bit register.

Frames/Second = Clock Frequency / (Total number of Rows per frame \* COLCNT (register 0xa8 and 0xa9))

Where Total number of Rows per frame =RowNum(register 0x4 and 0x5 +1)+ VBLANK(0xC and 0xD) + Number of Dark rows.

The RowNum register will have a value 1 less than actual number of active rows and hence an addition of 1 in the formula.

The Dark rows are the optically black rows located towards the periphery to calculate the black level. At least 4 rows must be turned on to properly compute the dark current. By default, the middle 4 rows are turned on which typically are the best for computing Dark current. Please refer section 7.2.36.

Integration Time Calculation

TINT (in Seconds) = COLCNT (register 0xa8 and 0xa9)  $*$ INTTIME (register 0xE and 0xF) / Clock Frequency

It is recommended that INTTIME should not be set larger than the Total Number of Rows per Frame.

# <span id="page-9-1"></span>**6.3 Output Data Timing**

The Pixel Output bus has programmable polarities for the clock and the sync signals to simplify timing to the back-end processor. The timing of all of the signals is relative to PIXCLK. The delay time for HSYNC, VSYNC and the PIXDAT bus to be valid relative to the selected edge of PIXCLK is a minimum of 0 ns (Ddsmin) and a maximum of 4 ns (Tdsmax).

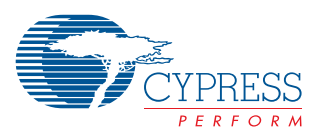

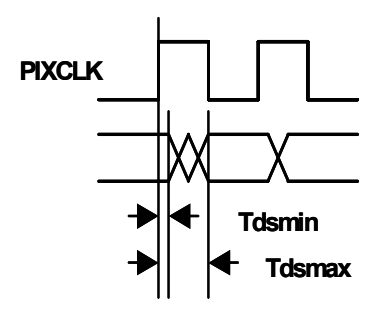

**Figure 6-4. Pixel Data Timing**

# <span id="page-10-3"></span><span id="page-10-0"></span>**7.0 Serial Bus Description**

The CYIWOSC3000AA includes a serial control interface that allows the application processor to control the imager using only two signals. The Serial Bus Interface (SBI) is a simple bidirectional communication interface based on the I<sup>2</sup>C protocol that is in wide use throughout the industry. The serial bus operates at speeds of up to 400,000 bits per second. The Interface is a multi-drop protocol which allows multiple devices to be connected to a single pair of wires and can be used between numerous standard image processing chips.

The two interface signals are called SCLK and SDAT. SCLK provides a clock for asserting and sampling the SDAT signal. SCLK is unidirectional from the bus master, typically an image processing chip, to the CYIWOSC3000AA image sensor. SDAT is the data bus and is bidirectional. Both signals are open-drain and require a pull-up resistor of 1.5K Ohms.

Data is always transmitted with the Most-Significant-Bit (MSB) first. Eight bits of data are always transferred and are followed by a single ACKnowledge bit.

# <span id="page-10-1"></span>**7.1 Serial Bus Protocol**

Data transfer on the Serial Bus Interface is initiated with a START condition. The START condition is indicated when the SDAT signal goes low while SCLK remains high. The START condition may be initiated at anytime during a transfer and the imager will restart the transfer to begin accepting the SLAVE ADDRESS which must immediately follow the START.

The SDAT line must only transition when SCLK is low when data is being transferred. If SDAT transitions while SCLK is high, then it will be interpreted as either a START or a STOP condition. Sufficient timing margins must be provided around the rising and falling edges of SCLK to insure that a START or STOP condition are not mistakenly recognized.

The SLAVE ADDRESS is a sequence of 7 bits, a READ/WRITE bit and an ACKnowledge bit. Data is always transmitted MSB first and LSB last as shown in *[Figure 7-1](#page-10-5)*. The SLAVE ADDRESS is 7 bits long and must be 1110\_x10 (0xE4 or 0xEC) where x is the state of the SBIA3 pin. The SBIA3 pin allows two CYIWOSC3000AA Image Sensors to be connected to the same Serial Bus Interface. The LSB of the SLAVE ADDRESS is the READ/WRITE bit where a high (1) indicates that a READ cycle will follow and a low (0) indicates that a write cycle will follow. After the READ/WRITE bit, the CYIWOSC3000AA Image Sensor will assert SDAT low shortly after SCLK goes low to acknowledge that the SLAVE ADDRESS has been recognized and is ready to process the command that will follow.

If a read transaction has been requested (READ/WRITE is high), then the imager will begin driving SDAT with the register data at the current address. If a write transaction has been requested then the bus master should send the two REG ADDRESS bytes. The REG ADDRESS bytes specifies which register in the imager is to be accessed.

The next byte of data is the write data. Additional bytes of data can be written and the ADDRESS will be automatically incremented to the next register. Upon completion of all data being transferred, the master should issue a STOP command to place the SBI in an idle state. A STOP command is initiated by first driving SDAT low and SCLK high, then bringing SDAT high while SCLK remains high.

# <span id="page-10-2"></span>**7.2 Detailed Timing**

*[Figure 7-1](#page-10-5)* shows the detailed timing of each byte of data to be transferred on the SBI. A transfer begins with the START condition. This is always followed by 8-bits of data. The Acknowledge bit always follows the data which is from the receiver of the data to the transmitter. Additional bytes of data can then be transferred until either the STOP condition or another START condition is detected. Data is always transferred most-significant-bit first.

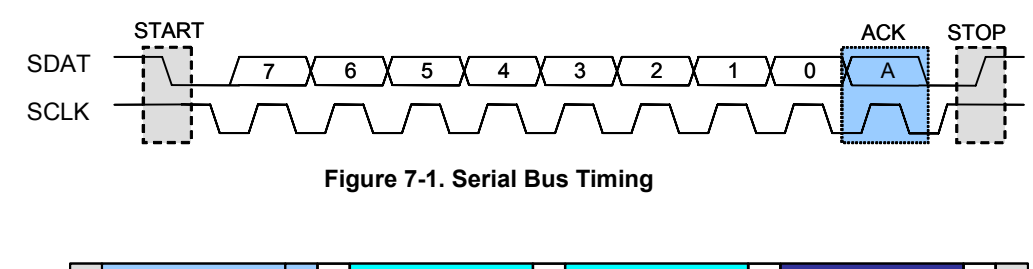

<span id="page-10-5"></span>**S SLAVE ADDR 0 A ADDR MSB A DATA A P Single Random Write S** START **P** STOP **A** ACKnowledge from SLAVE **ADDR LSB A**

<span id="page-10-4"></span>**Figure 7-2. Single Random Write**

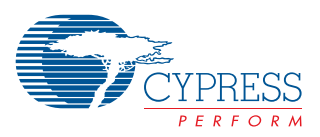

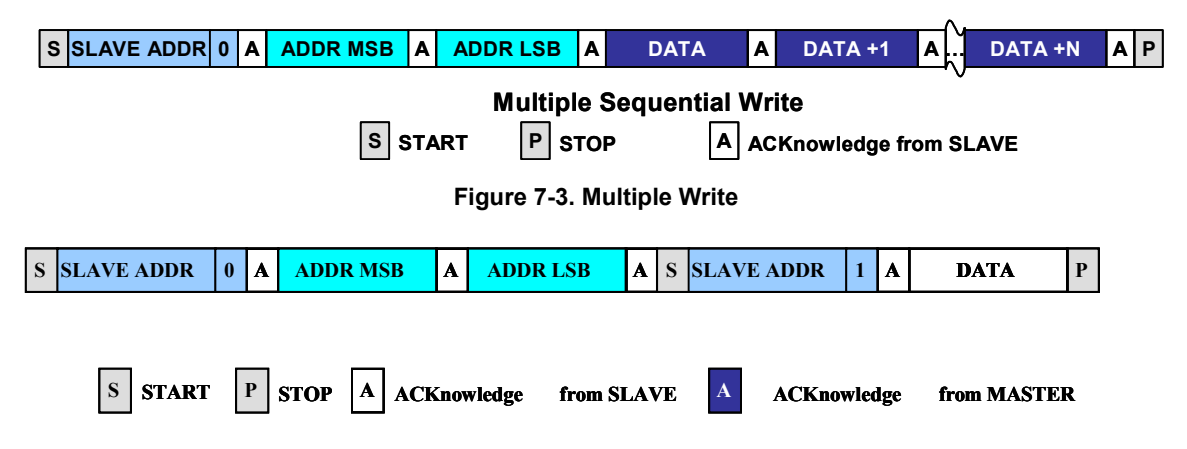

<span id="page-11-5"></span><span id="page-11-4"></span>**Figure 7-4. Single Random Read**

# <span id="page-11-0"></span>**7.3 Single Random WRITE**

A WRITE cycle to any register is accomplished by sending a START followed by a 7 bit SLAVE ADDRESS, one bit of zero (the read/write indicator) and an ACK bit (see *[Figure 7-2](#page-10-4)*). Then the 16-bit register address must be sent in two bytes, each with an ACK bit from the slave. Finally the 8-bits of data are sent and the slave will respond with a final ACK bit. The master can then either issue a STOP command or write to the next sequential address by sending additional data bytes.

# <span id="page-11-1"></span>**7.4 Multiple WRITE**

Multiple registers can be written in a single stream of data which reduces the time required to update registers. In *[Figure 7-3](#page-11-4)*, DATA would be written to the address given in ADDR. DATA+1 would be written to ADDR+1 and so on with each byte of data being written to the next higher register address.

# <span id="page-11-2"></span>**7.5 Single Random READ**

A single random read cycle requires that a dummy write cycle be done first so that the register address can be set. The first SLAVE ADDR is followed with a 0 bit which indicates that this is a write cycle. The register address follows but instead of sending the data to write, a new START condition is sent which restarts the SBI state machine but the REG ADDR remains initialized. The SLAVE ADDR must be sent again but this time is followed with a 1 bit indicating that this is a read cycle. The slave responds with the ACK bit and then drives the 8 data bits of the register which has been read. After the eight data bits, the slave does NOT assert the ACK bit. Instead, it tri-states the SDAT signal so that the master can either ACK, or assert the STOP condition.

# <span id="page-11-3"></span>**7.6 Multiple Sequential READ**

Multiple sequential registers can be read without having to resend the SLAVE ADDR and register addresses. To read multiple registers, simply continue to issue more SCLKs and the imager will increment to the next higher register address. After each byte that is transferred, the master must issue an ACK by driving SDAT low if it wishes to continue to read more data. The last byte that is read should not ACK, which allows the master to drive SDAT low before releasing SCLK and then release SDAT to cause a STOP condition to be recognized. Alternatively, if the master does not drive SDAT low during the ACK bit, the imager will release the SDAT line and the state machine will return to its idle state waiting for the next START condition.

The register ADDR is always retained at the current address as long as power is applied to the chip. A register read at the current address can be initiated at any time without having to send the register ADDR first if the desired register is already being addressed. Note that the register address is incremented on the rising edge of SCLK at the start of the ACK bit.

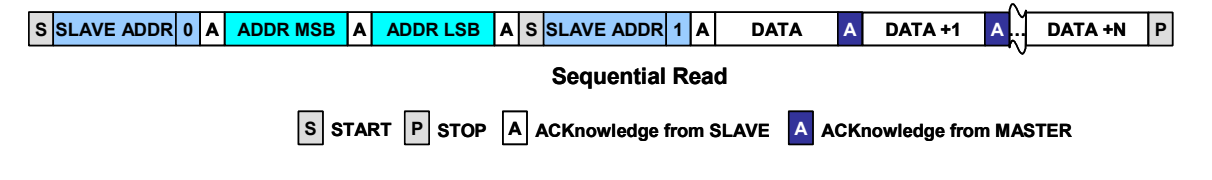

<span id="page-11-6"></span>**Figure 7-5. Multiple Sequential Read**

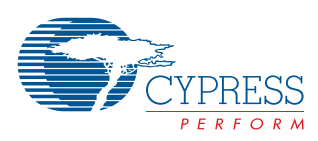

# <span id="page-12-0"></span>**8.0 Registers**

# <span id="page-12-1"></span>**8.1 Register Map**

# <span id="page-12-2"></span>**Table 8-1. Register Map**

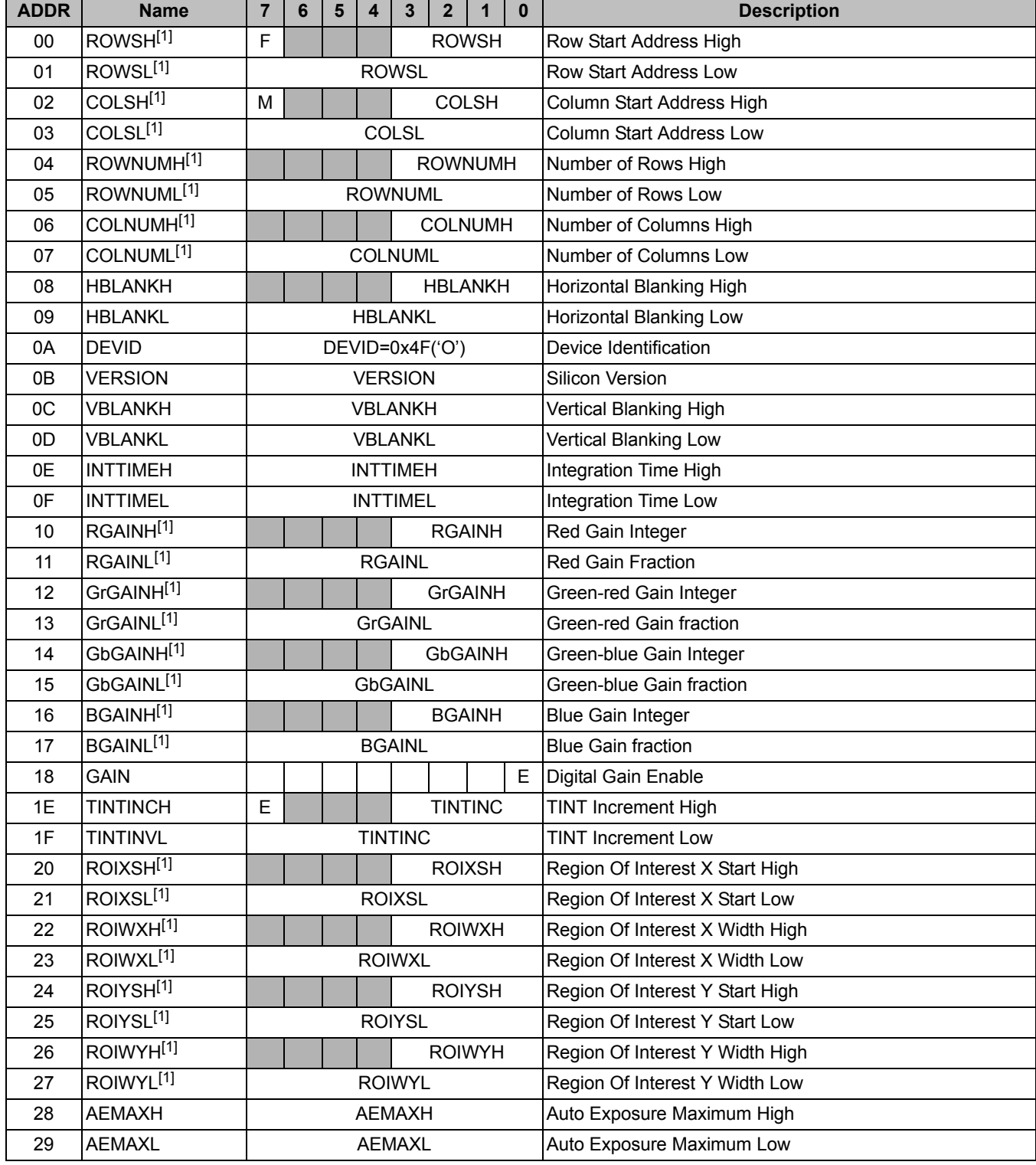

**Note:**

<span id="page-12-3"></span>1. Registers controlled by the SYNC bit.

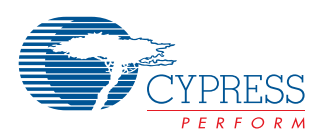

# **Table 8-1. Register Map** (continued)

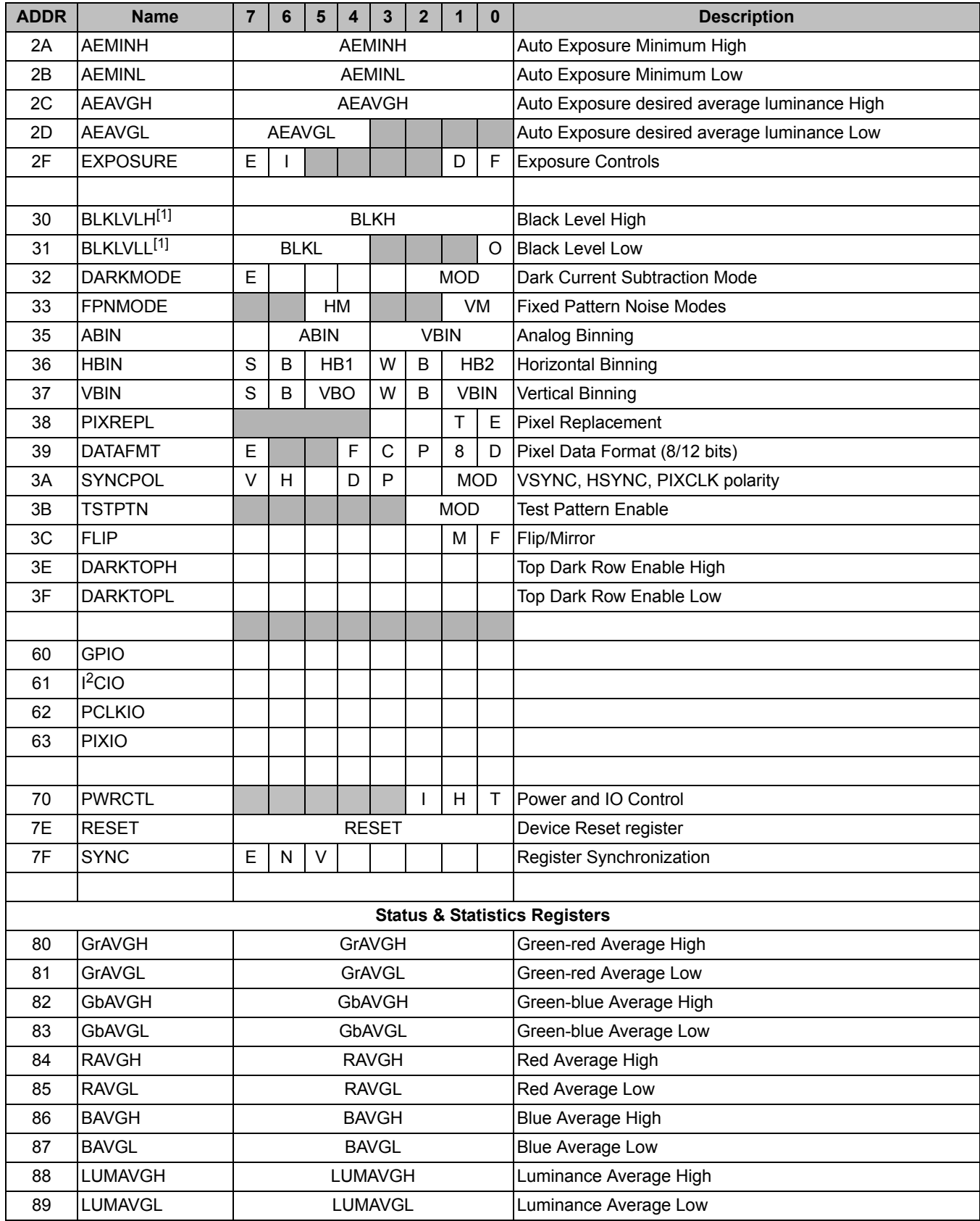

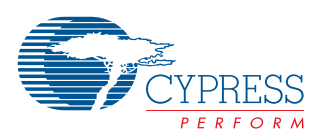

## **Table 8-1. Register Map** (continued)

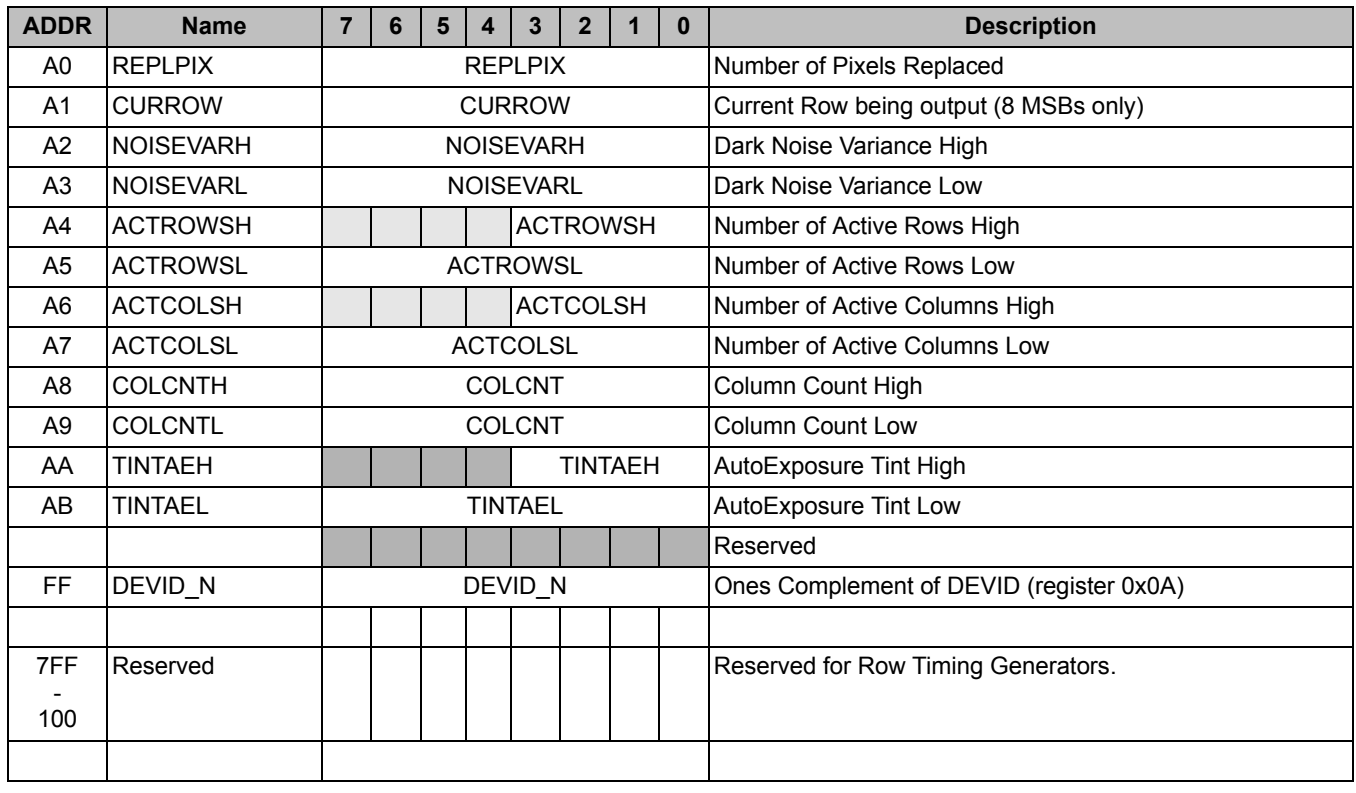

# <span id="page-14-0"></span>**8.2 Control Registers**

#### *8.2.1 ROWSH(00) & ROWSL(01)*

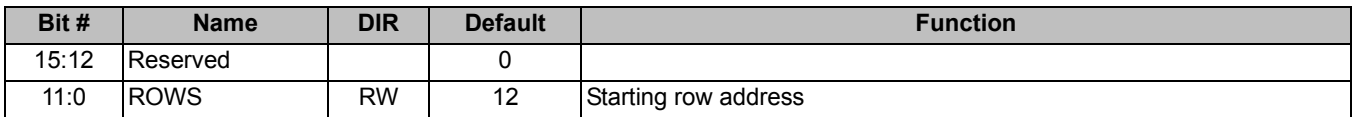

ROWSH and ROWSL are a register pair that make up a twelve-bit register. The upper 3 bits of ROWSH are reserved. The lower 4 bits of ROWSH make up the 4 most significant bits of the starting row and ROWSL make up the low eight bits. The starting row address is normally twelve to begin the display with the first row of active pixels. When zooming in, the ROWS registers are used to start the image in the sub-window area of the image.

#### *8.2.2 COLSH(02) & COLSL(03)*

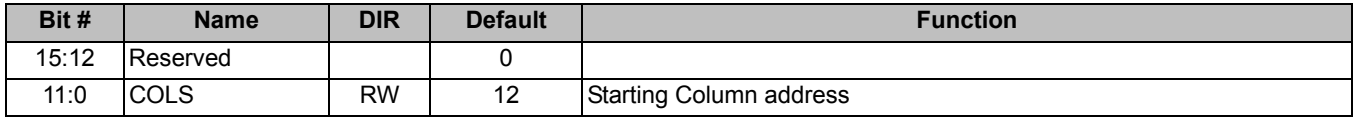

COLSH and COLSL are a register pair that make up a twelve-bit register. The upper 3 bits of COLSH are reserved. The lower 4 bits of COLSH make up the 4 most significant bits of the starting column and COLSL make up the low eight bits. The starting column address is normally twelve to begin the display with the first column of active pixels. When zooming in, the COLS registers are used to start the image in the sub-window area of the image.

*8.2.3 ROWNUMH(04) & ROWNUML(05)*

| Bit # | <b>Name</b>   | <b>DIR</b> | <b>Default</b> | <b>Function</b>                        |  |  |  |  |
|-------|---------------|------------|----------------|----------------------------------------|--|--|--|--|
| 15:12 | Reserved      |            |                |                                        |  |  |  |  |
| 11:0  | <b>ROWNUM</b> | <b>RW</b>  | 1555           | Number of active pixels in each column |  |  |  |  |

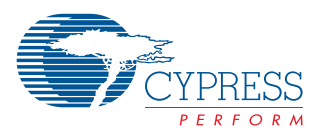

ROWNUMH and ROWNUML are a register pair that make up a twelve-bit register. The upper 4 bits of ROWNUMH are reserved. The lower 4 bits of ROWNUMH make up the 4 most significant bits of the number of active columns and ROWNUML make up the low eight bits. The ROWS and COLS register specify the upper left corner of the active window. This register specifies how high the active window should be. Bit zero should always be zero to insure whole Bayer Patterns are in the window. The number of rows also affects the frame rate. The fewer columns that are read out, the higher the frame rate.

#### *8.2.4 COLNUMH(06) & COLNUML(07)*

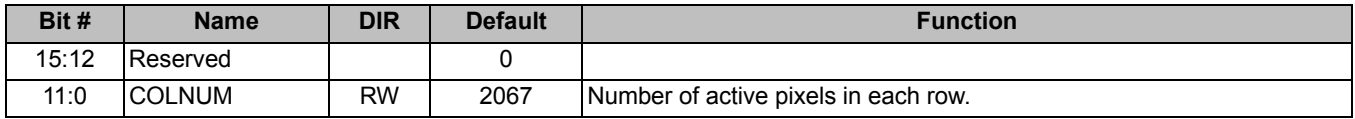

COLNUMH and COLNUML are a register pair that make up a twelve-bit register. The upper 4 bits of COLNUMH are reserved. The lower 4 bits of COLNUMH make up the 4 most significant bits of the number of active pixels in each column and COLNUML make up the low eight bits. This register specifies how wide the active window should be. Bit zero should always be zero to insure whole Bayer Patterns are in the window.

Changing the number of columns does not alter the frame rate. The column timing remains constant regardless of the number of columns programmed in the COLNUM register. However, the data rate will be reduced as only the columns requested will be clocked out on the pixel data bus.

### *8.2.5 HBLANKH(08) & HBANKL(09)*

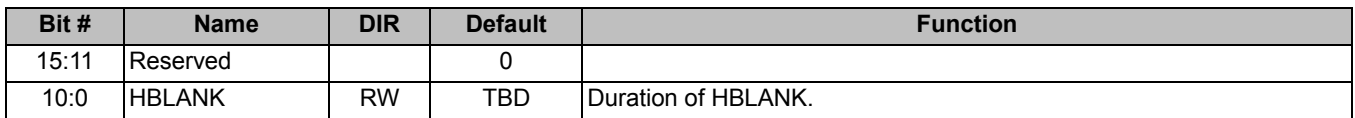

HBLANKH and HBLANKL are a register pair that make up an eleven-bit register. The upper 5 bits of HBLANKH are reserved. The lower 3 bits of HBLANKH make up the 3 most significant bits of the duration of Horizontal Blanking for each row and HBLANKL makes up the low eight bits. HBLANK can be made larger to lower the data rate however, it will decrease the resolution of the Integration Time (Tint) so it is recommended to keep HBLANK at its default value. HBLANK must be a minimum of TBD CLKs to allow for quiet time during certain sampling periods of each row.

#### *8.2.6 DEVID(0A)*

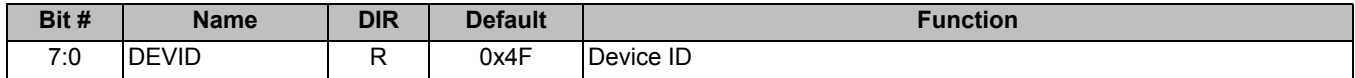

The DEVID register provides a unique indicator for software to determine the capabilities of the imager. The CYIWOSC3000AA Imager value is 0x4F (ASCII 'O'). The ones-complement of DEVID is also available at address 0xFF. This can be used to verify a "signature" so the software knows what type of imager it is connected to.

#### *8.2.7 VERSION(0B)*

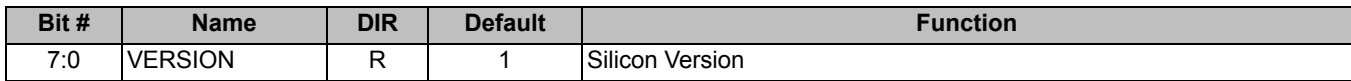

The VERSION register is an eight-bit register that specifies what version of silicon this chip is. Some features may not be present in various versions of the silicon.

#### *8.2.8 VBLANKH(0C) & VBLANKL(0D)*

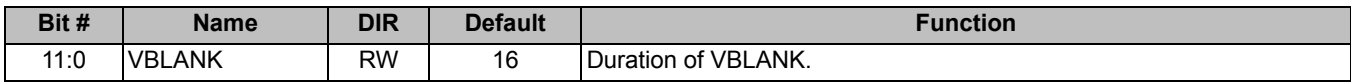

VBLANKH and VBLANKL are a register pair that make up a twelve-bit register. VBLANK is the number of rows of vertical blanking time. The register is a twelve-bit register to allow for a wide range of frame rates. Each VBLANK value decreases the frame rate by one row. The minimum number of rows is 8, which are required to perform column FPN calculations.

#### *8.2.9 INTTIMEH(0E) & INTTIMEL(0F)*

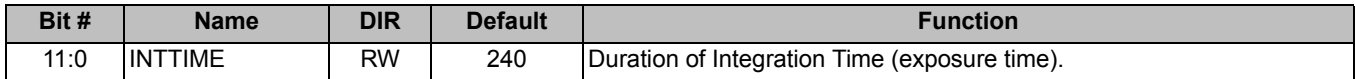

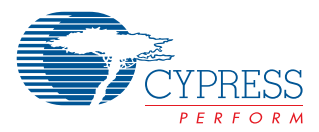

INTTIMEH and INTTIMEL are a register pair that make up a twelve-bit register. The Integration Time is the number of row times that the pixels are exposed before being read out.

Note that the INTTIME register may be updated at any time during the frame. It is only used by the timing logic when at a specific point in each frame (when the TINT reset pointer is at the first row of bottom dark pixels). The INTTIMEH register should utilize the SYNC register so that it only gets updated during VSYNC. Note that when AutoExposure is enabled, this register is ignored.

When the INTTIME value is increased, it must only be increased by the number of bottom dark rows plus the number of VBLANK rows or a split frame may be output. INTTIME can be decreased by any amount from one frame to the next. When INTTIME is increased by a large number (the image pans from a bright to a dark scene), the user has the option of accepting the split frame or increasing TINT by only the amount listed above. You can also increase the number of VBLANK rows to allow a rapid increase in the number of rows.

# *8.2.10 RGAINH(10) & RGAINL(11)*

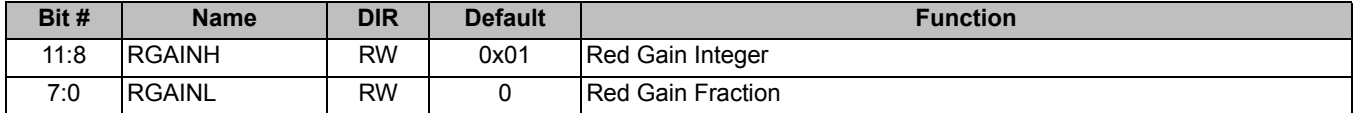

The Red Gain is applied only to Red pixels. Each pixel is digitally multiplied by the RGAIN value. The GAIN value is a 4.8 fixed point integer thus the Red pixels can be digitally gained up by a factor of 16. By default the multiplication factor is 1 (0x100). If the result of the multiplication is greater than 4095, then the value is saturated to 4095.

### *8.2.11 GrGAINH(12) & GrGAINL(13)*

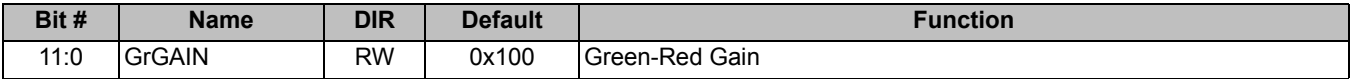

The Gr Gain is applied only to Green pixels on a red row. Each pixel is digitally multiplied by the GrGAIN value.

#### *8.2.12 GbGAINH(14) & GbGAINL(15)*

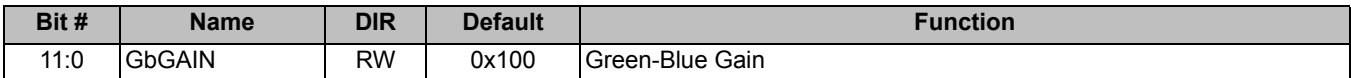

The GbGain is applied only to Green pixels on a blue row. Each pixel is digitally multiplied by the GbGAIN value.

#### *8.2.13 BGAINH(16) & BGAINL(17)*

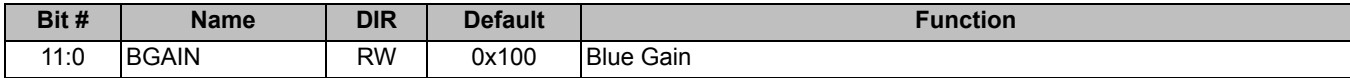

The BGain is applied only to Blue pixels. Each pixel is digitally multiplied by the BGAIN value.

#### *8.2.14 GAIN(18)*

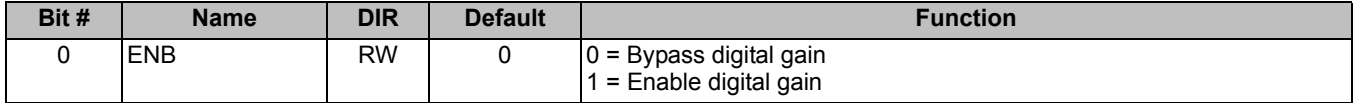

The ENB bit of he GAIN register must be a 1 for the following four gain registers to have an effect on the image data. When ENB is zero, the gain multipliers are bypassed and the data is passed through unaltered.

#### *8.2.15 ROIXSH(20) & ROISXL(21)*

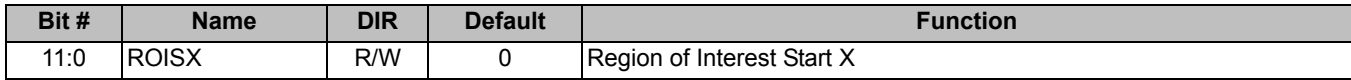

The ROIXSH and ROIXSL registers form a twelve-bit register. The ROIXS register is the starting column of the Region of Interest. The ROI is the area of the active array where statistics will be collected. The ROI can either be inside or outside of the rectangle defined by the ROI registers. The ROI does not include the Dark Pixels.

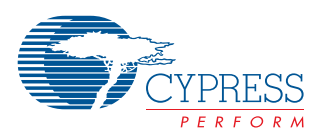

# *8.2.16 TINTINCH(1E) & TINTINCL(1F))*

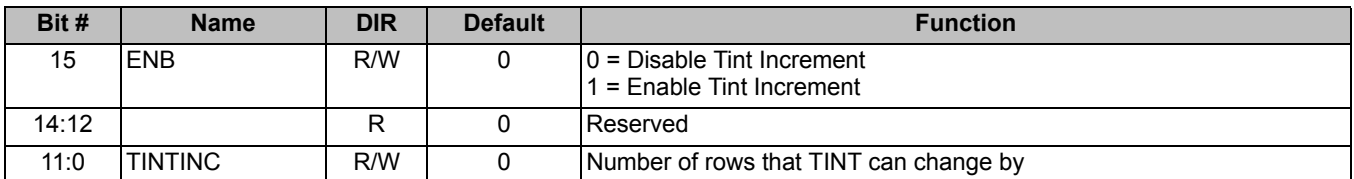

The ENB bit of the TINTINC register enables the 50/60 flicker mode for the Auto Exposure unit. When TINTINC mode is enabled, Tint is forced to be the nearest increment of the value programmed in TINTINC. If the Auto Exposure unit wants to set Tint to a value less than TINTINC, it will be set to exactly the desired value. If the Auto Exposure unit wants to set Tint to a value larger than TINTINC, then it will only set Tint to be an integer multiple of TINTINC.

TINTINC must be programmed with the number of row times that corresponds to either 1/100th of a second or 120th of a second. This will eliminate flicker that is observed when operating the camera under fluorescent lights.

#### *8.2.17 ROIXSH(20) & ROISXL(21)*

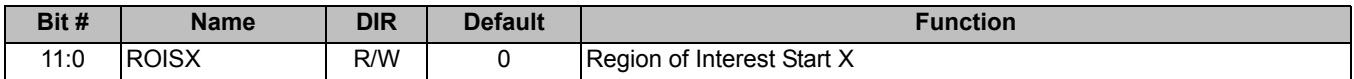

The ROIXSH and ROIXSL registers form a twelve-bit register. The ROIXS register is the starting column of the Region of Interest. The ROI is the area of the active array where statistics will be collected. The ROI can either be inside or outside of the rectangle defined by the ROI registers. The ROI does not include the Dark Pixels.

#### *8.2.18 ROIWXH(22) & ROIWXL(23)*

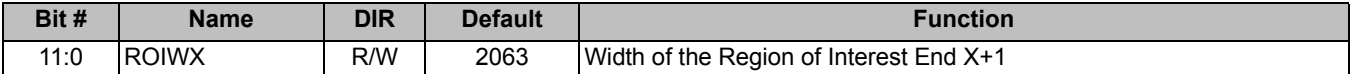

The ROIWXH and ROIWXL registers form a twelve-bit register. The ROIWX register is the number of columns of the Region of Interest plus 1. A value of zero will result in an ROI of 1 column. The width should always be programmed to include whole Bayer patterns. Thus, ROIWX should be odd.

#### *8.2.19 ROIYSH(24) & ROIYSL(25)*

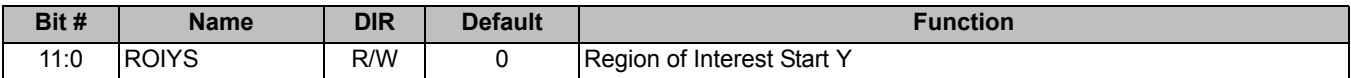

The ROIYSH and ROIYSL registers form a twelve-bit register. The ROIYS register is the starting row of the Region of Interest.

#### *8.2.20 ROIWYH(26) & ROIWYL(27)*

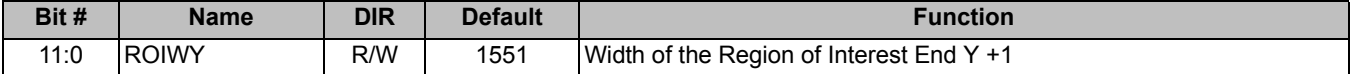

The ROIWYH and ROIWYL registers form a twelve-bit register. The ROIWY register is the number of rows of the Region of Interest plus 1.

#### *8.2.21 AEMAXH(28) & AEMAXL(29)*

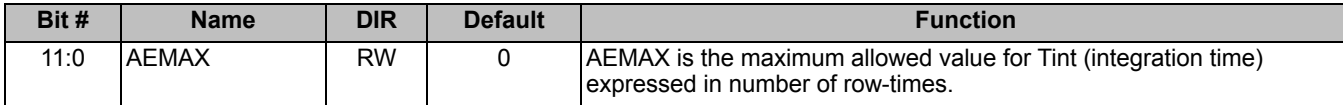

AEMAX sets the maximum value for Tint expressed in number of rowtimes. When Auto exposure mode is enabled, this value forces Tint to always be less than or equal to this value. Auto exposure mode always has the upper 4 bits of Tint to be zero.

#### *8.2.22 AEMINH(2A) & AEMINL(2B)*

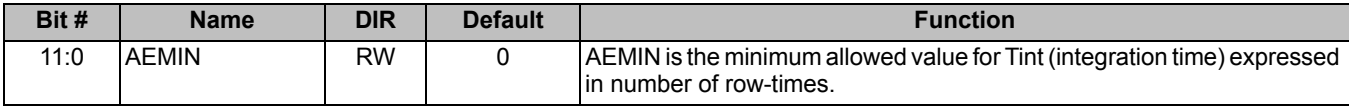

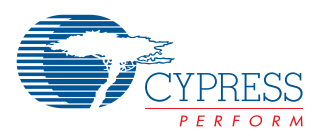

AEMIN sets the minimum value for Tint expressed in number of rowtimes. When Auto exposure mode is enabled, this value forces Tint to always be more than or equal to this value.

#### *8.2.23 AEAVGH(2C) & AEAVGL(2D)*

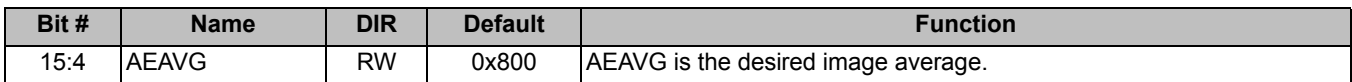

AEAVG is the desired image average. If the current image average is below this value, then Tint will be increased. If the current image average is below this value then Tint will be decreased.

#### *8.2.24 EXPOSURE(2F)*

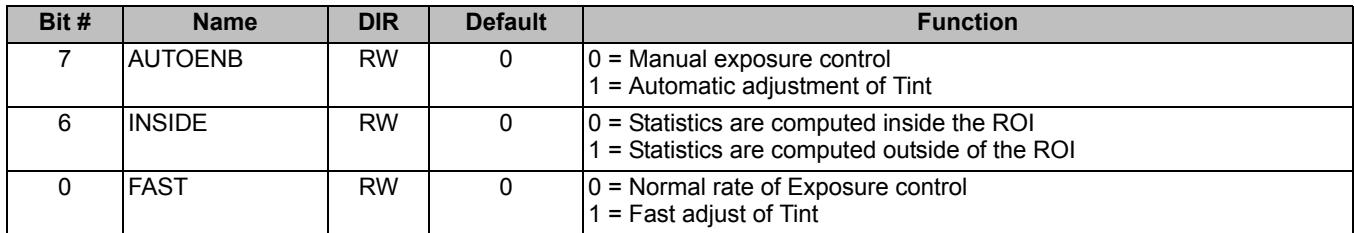

AUTOENB causes the value of Tint to be computed based on the current image average. This is a relatively crude automatic exposure control mode. The image average is computed in the ROI specified in the ROI registers.

INSIDE determines whether the image statistics are to be computed from the area inside the ROI or outside.

FAST determines the rate of adjustment of the auto exposure. When FAST=1, the exposure control is adjusted each frame to  $\frac{1}{2}$ of the difference between the current Tint and the calculated new Tint. When FAST=0, tint is adjusted by 1/8<sup>th</sup> of the difference.

### *8.2.25 BLKLVLH(30) & BLKLVLL(31)*

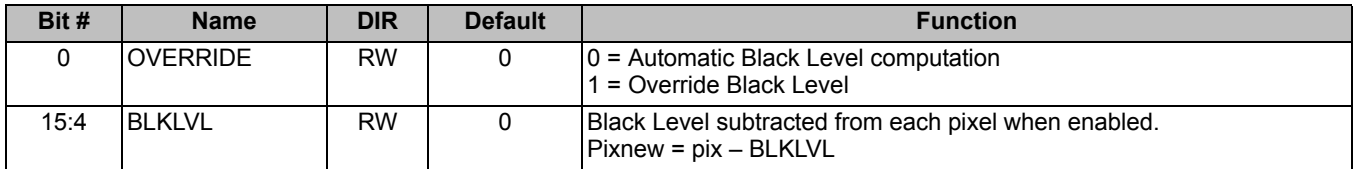

In normal operation, BLKLVL is automatically computed by accumulating the value of the first 8096 pixels in the top dark rows. This value is then subtracted from each pixel to remove the dark current if DARKMODE ENB = 1. The automatic computation of BLKLVL can be overridden by setting the OVERRIDE bit. In this case, BLKLVL must be written with the desired black level to be subtracted. The automatic Black Level is enabled by the ENB bit in the DARKMODE register.

#### *8.2.26 DARKMODE(32)*

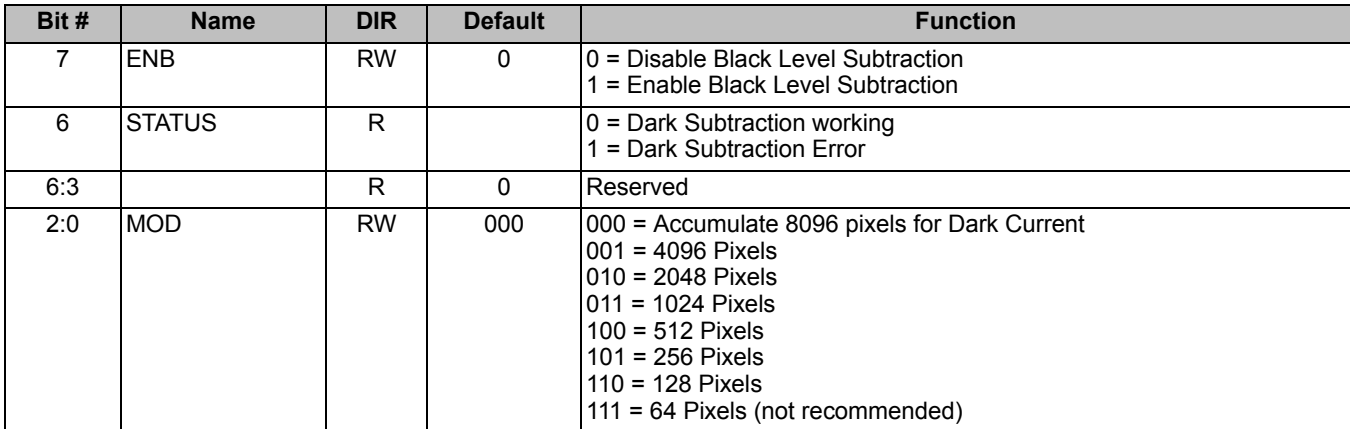

ENB enables an FPN mode where the dark rows across the top of the imager are averaged to compute a Black Level. The Black Level is then subtracted from each pixel in the rest of the current frame. The dark values are clipped to acceptable values before being accumulated. The digital gain should be adjusted slightly depending on the Black Level being subtracted to insure that saturated pixels remain saturated. The Black Level can be manually controlled with the BLKLVL register.

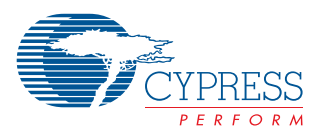

The STATUS bit is a flag indicating that there are not enough dark pixels to properly compute the dark current in the current operating mode. If STATUS = 1, then MOD should be increased until STATUS is 0. Otherwise the dark current subtraction will be incorrect. Typically MOD will need to be increased when binning or subwindowing in X.

The MOD bits allow for a few different numbers of pixels to be accumulated. When the ABIN register is set to combine pixels in the horizontal direction, the MOD bits must be changed to reduce the number of pixels used for the dark current subtraction. There must be at least the desired number of dark pixels or the calculation will be incorrect. When HBIN by 2 is enabled, there are only 1040 dark pixels per row and MOD must be set to 1. Additional dark rows can also be enabled with the DARKTOP register.

#### *8.2.27 FPNMODE(33)*

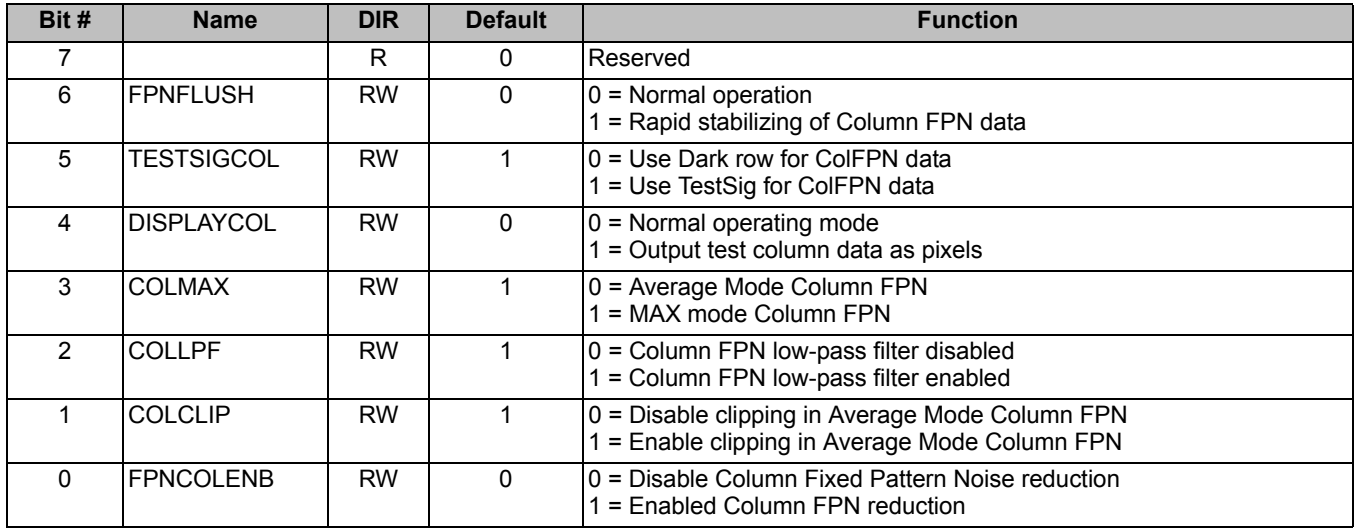

Fixed Pattern Noise removal is enabled with the FPNMODE register.

FPNFLUSH mode is typically used to quickly stabilize the Column FPN data when changing modes, especially when switching to or from one of the binning modes. When FPHFLUSH is a 1, the imager does not output data but will instead output black so the back-end processor will have to discard all frames when FPNFLUSH is a 1. It it recommended to leave FPHNFLUSH a 1 for one frame time to insure the Column FPN data is stable.

TESTSIGCOL selects an internal voltage signal as the reference signal for Column FPN data collections. When TESTSIGCOL is a zero, the data is sourced from one of the bottom dark rows instead of the internal voltage. It is recommended to keep this signal as a 1.

FPNCOLENB enables a sophisticated column noise removal algorithm. Each column has a value that is sampled from a test voltage and averaged across all rows of vertical blanking. This accumulated value is stored for each column and is subtracted from each pixel in that column.

COLMAX enables maximum mode for Column FPN removal. In this mode, the maximum value of the columns is searched for and kept in a register. Each pixel is then computed with the following equation:

Pixel\_out = Pixel\_in + FPNmax – FPNcol

Note that this mode is susceptible to outlyers in column FPN data and will tend to oversaturate pixels as it adds a significant offset. This offset is normally removed by the dark current removal logic later in the image pipeline.

When COLMAX is 0, then Average Mode Column FPN is enabled. This is the recommended mode of operation. In Average mode, the average value of all of the columns is added to each pixel and the value in the FPN RAM is subtracted from each pixel. In this mode, pixels are saturated both in the max and min direction.

Pixel out = Pixel in = FPNavg – FPNcol

COLCLIP is only used in Average Mode and lowers the saturation clip value for each pixel by the following equation:

Saturate\_max = 0xfff – FPNavg

COLLPF is normally left at its default value of 1. The Low-Pass filter insures that the Column FPN data is accumulated slowly across many frames to compensate for changes in temperature or voltage. COLLPF should be cleared to 0 to initialize the Column FPN data for at least 1 frame. Otherwise it may take several seconds for the Column FPN data to stabilize to its correct value.

DISPLAYCOL is for testing purposes only and this bit should always remain 0 in normal operation. When 1, the values from the COLFPN RAM are output on the first row of vertical blanking.

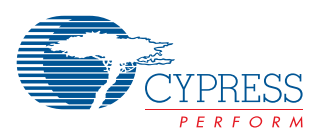

# *8.2.28 ABIN(35)*

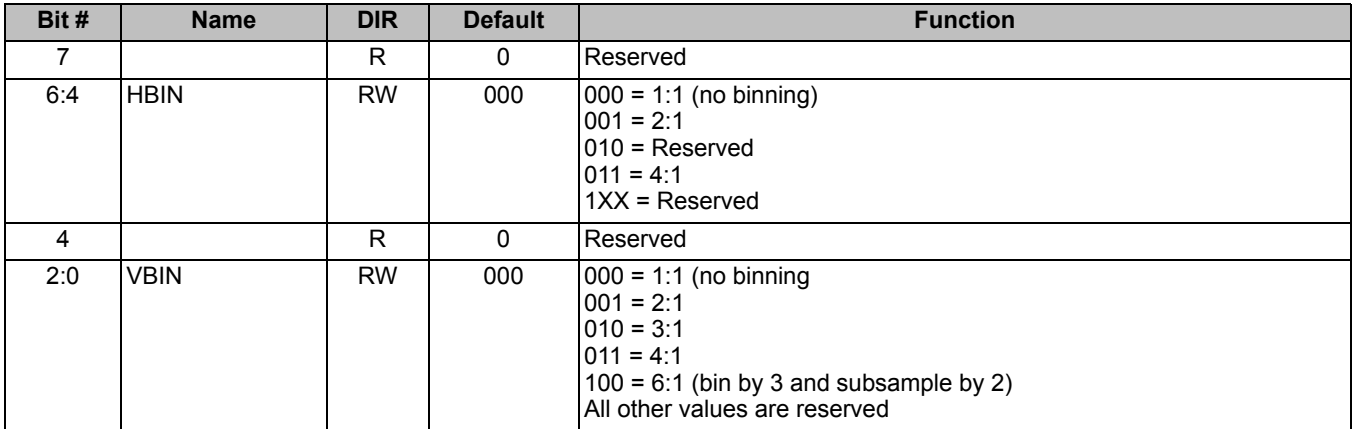

The ABIN register sets the analog binning mode.

#### *8.2.29 HBIN(36)*

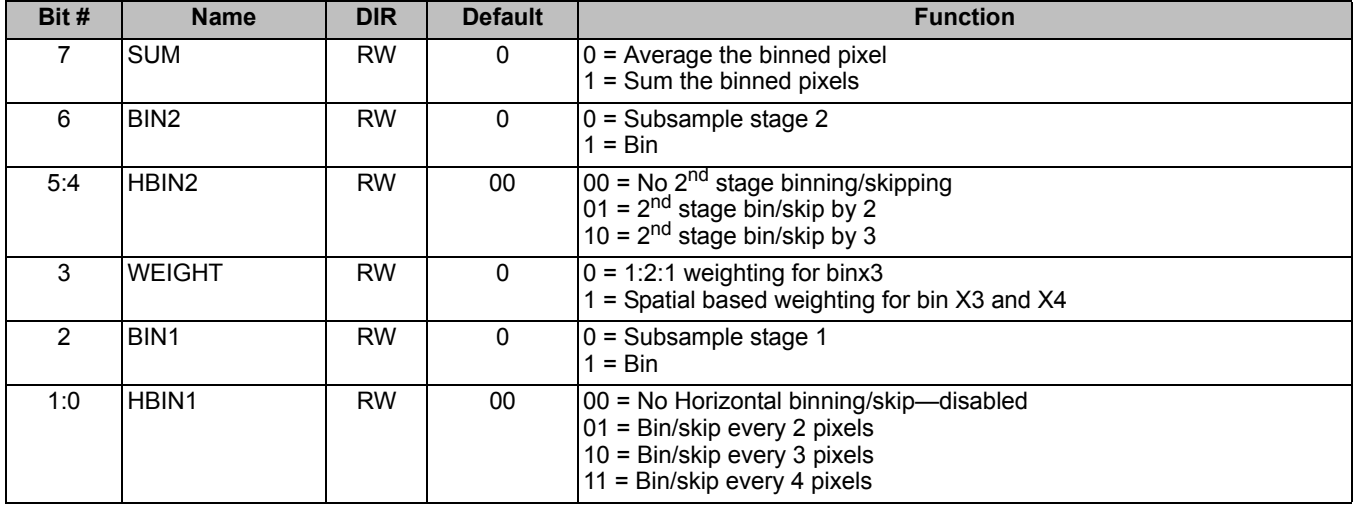

The HBIN register enables and sets the value for Horizontal Binning mode or skip mode. In effect, HBIN sets the horizontal zoom factor. There are two stages of bin/skip. The first stage can bin by 2, 3, or 4 pixels. The second stage can only bin by 2 or 3. Each stage can either BIN or Skip independently. The BIN1/2 bits determine if subsampling (skip) or binning it to be performed. Subsampling requires less power but may result in a sparkling of the image if details line up with the active pixel or not. Binning averages many pixels together which is a fairly compute intensive operation and thus requires more power. Horizontal Binning is done digitally.

The WEIGHT bit is only used if binning is enabled for X3 or X4. If X3 binning is enabled, then a weighting is applied so that the average can be obtained with a simple shift operation instead of a divide. When WEIGHT = 1, this weighting is changed for Red or Green-Blue pixels and for Green–red or Blue pixels. This shifts the weight from the center of the superpixel to a more correct spatial weighting. In bin X4 mode, if WEIGHT = 1 then a weighting is applied. WEIGHT has no effect on bin X2.

The SUM bit is also only used when binning is enabled. When SUM=1, then the result of the bin is not shifted down after adding the pixels together. This results in a 2, 3, or 4X gain which can improve images in low-light conditions.

#### *8.2.30 VBIN(37)*

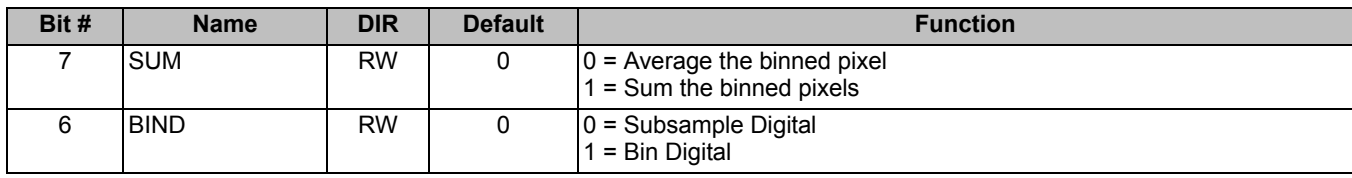

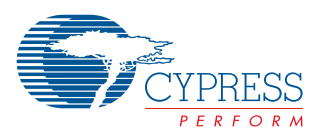

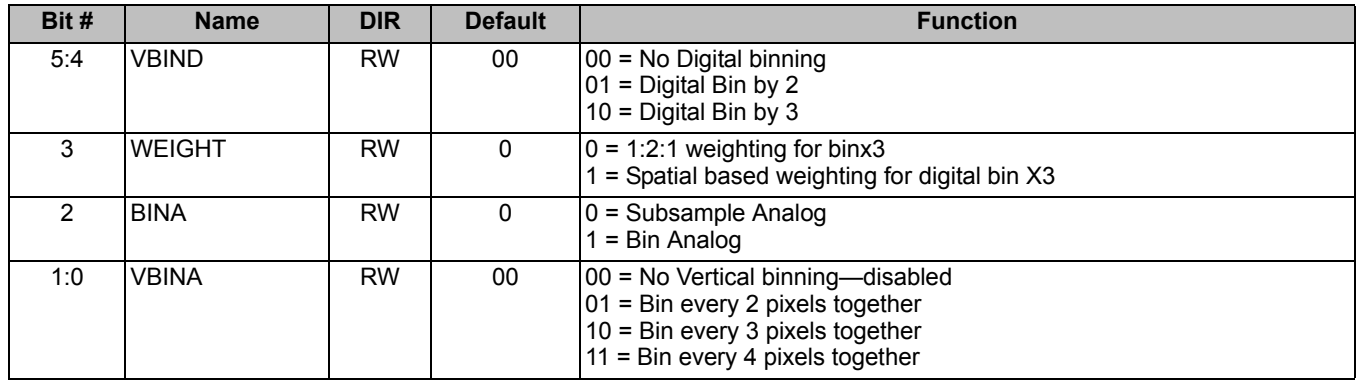

The VBIN register enables and sets the value for Vertical Binning mode. Vertical Binning causes the number of vertical pixels to be averaged together. Horizontal and Vertical Binning as normally set to the same value at the same time. Binning causes the pixels of the same color to be averaged together. This allows a full field-of-view image at a lower resolution to be output without the "sparkling" effects of a sub-sampled windowing mode. Subsampling will significantly increase the frame rate and reduce the overall power consumption. The choice of binning or subsampling is independent for both the analog and digital stages.

There are two stages of Vertical Binning, Analog and Digital. Analog Binning is done in the analog domain and Digital Binning is done digitally. Analog binning requires a number of changes to the timing control registers.

The WEIGHT and SUM bits have the same meaning here as they do for digital binning (see the HBIN register) but only apply to the digital binning stage. The analog stage is not affected by either the WEIGHT or SUM bits. Independent bits are provided here but typically they should be set to the same value as the HBIN register.

*8.2.31 PIXREPL(38)*

| Bit # | <b>Name</b>        | <b>DIR</b> | <b>Default</b> | <b>Function</b>                                                  |  |  |  |
|-------|--------------------|------------|----------------|------------------------------------------------------------------|--|--|--|
|       | <b>THRESHOLD</b>   | <b>RW</b>  |                | 10 = Disable Threshold Mode<br>1 = Enable Threshold Mode         |  |  |  |
|       | <b>PIXREPI FNB</b> | <b>RW</b>  |                | $ 0 =$ Disable Pixel Replacement<br>1 = Enable Pixel Replacement |  |  |  |

PIXREPLENB enables the Pixel replacement algorithm that hides normal defects in the image array. Pixel Replacement must be turned off when Binning or Boosting. Pixel replacement is not needed when Binning since multiple pixels are averaged together. The maximum error a bad pixel can contribute is only  $\frac{1}{4}$  of a pixel in bin by 3 where the bad pixel is in the center and thus weighted 2X. Do not turn off Pixel Replacement when subsampling.

THRESHOLD enables a 4-bit threshold mode for the pixel replacement algorithm. When THRESHOLD is a one, the difference between the current pixel and the minimum or maximum of its adjacent same-color pixels must have a magnitude that extends into the upper 4 bits of the 12-bit pixel. Thus, for a pixel to be replaced, the pixel difference must be more than 1/16th of a the full scale. This insures that only significantly bad pixels are replaced. When THRESHOLD mode is a zero, then any pixel that is greater than the maximum or less than the minimum is replaced. This occurs many thousands of time in a typical image.

#### *8.2.32 DATAFMT(39)*

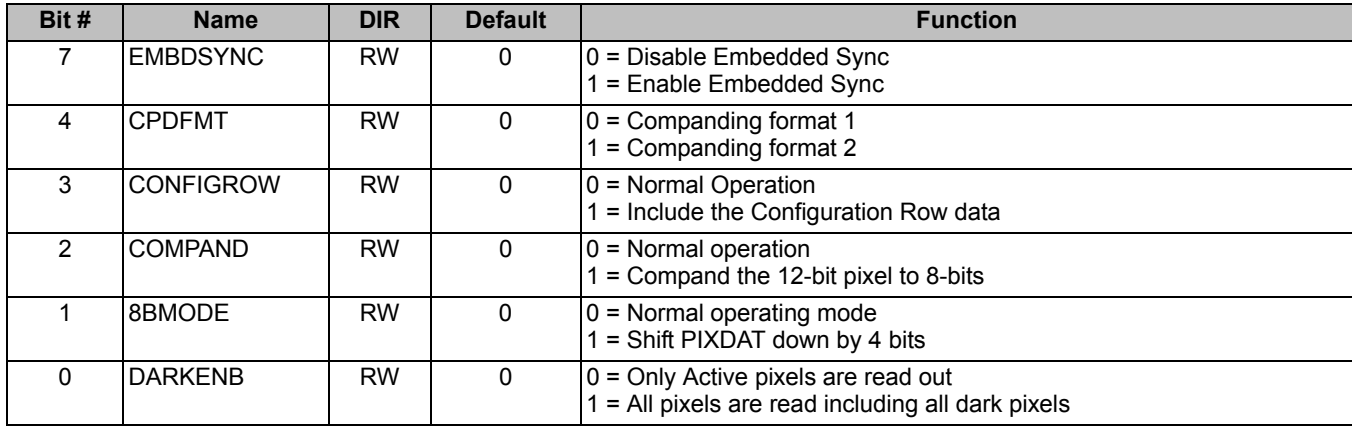

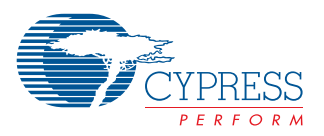

EMBDSYNC enables embedded SYNC information to be embedded in the pixel data stream. When EMBDSYNC is disabled, the HSYNC and VSYNC pulses must be used to identify when a frame or row begins and ends. When EMBDSYNC is enabled, then the SYNC signals are identified when a pattern of 0xFF, 0x00, 0x00 is seen in the pixel stream. Any color values that are 0xFF are clipped to 0xFE to insure that the data is not seen as a sync indicator. Following the SYNC pattern the following values indicate what SYNC is present – 0x00 = Row Start, 0x01 = Row End, 0x02 = Frame Start, 0x03 = Frame End.

CONFIGROW enables a packet of data to be output on the PIXDATA bus during vertical blanking. The data is embedded in the last row of vertical blanking and is prefixed with the code 0xFF, 0x00, 0x00, 0x0C. The data is always output as bytes of data regardless of the setting of 8BMODE. Thus, when 8BMODE is 0, the data is broken up as 3 bytes of data every 2 pixels (12 bits). When 8BMODE is 1, then the config row matches the data width. The following table lists the bytes of data in the config row:

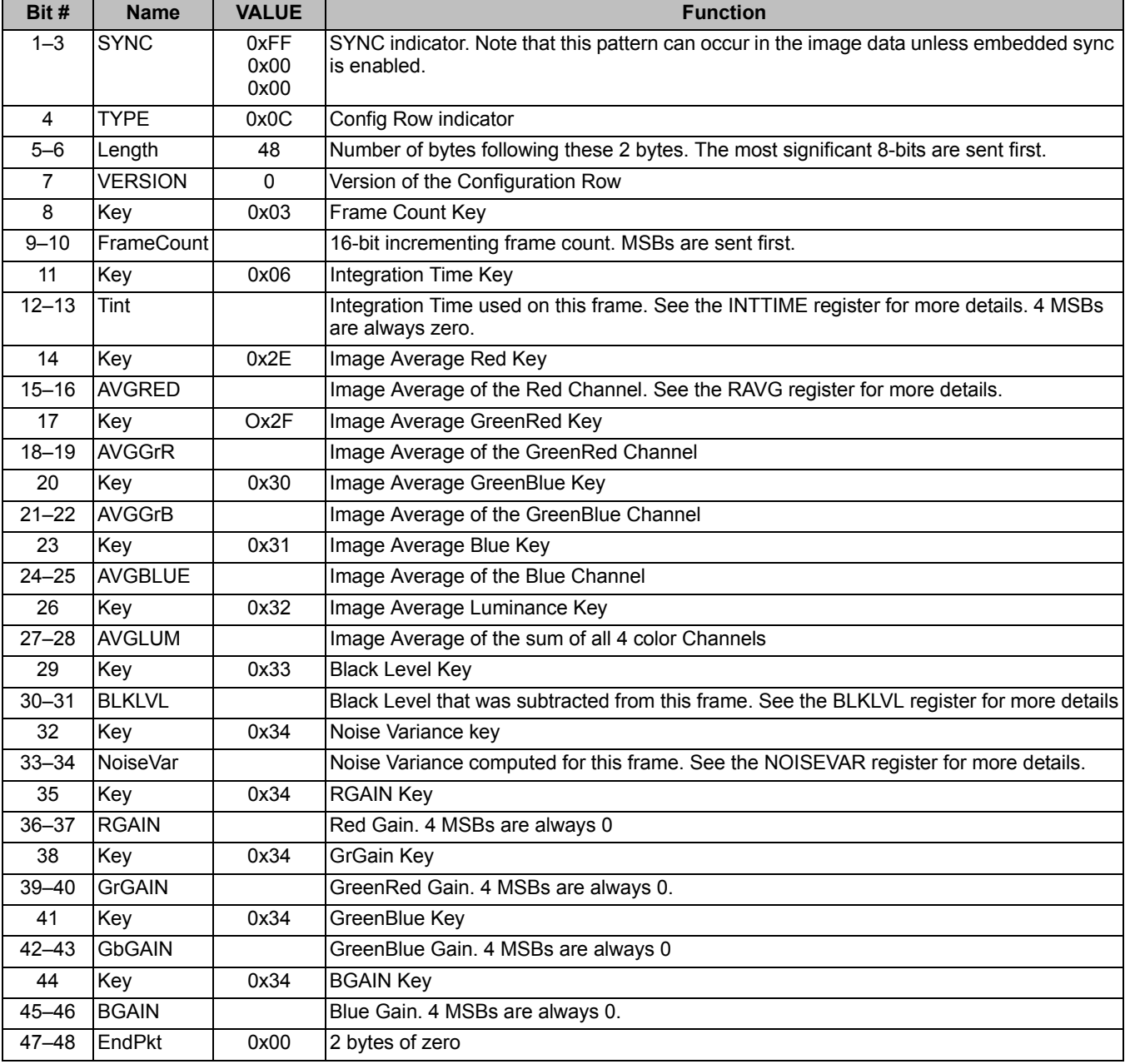

COMPAND enables a 12-bit to 8-bit non-linear companding of the data. This enhances the dynamic range but allows the processor to work with 8-bit pixels. Normally the 8-bits are output on the most significant 8-bits unless 8BMODE is 1. There are two companding functions provided. CMPFMT selects between these two formats.

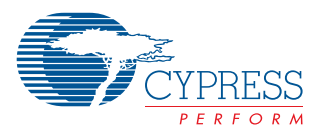

#### Companding format 1: Modified A-law

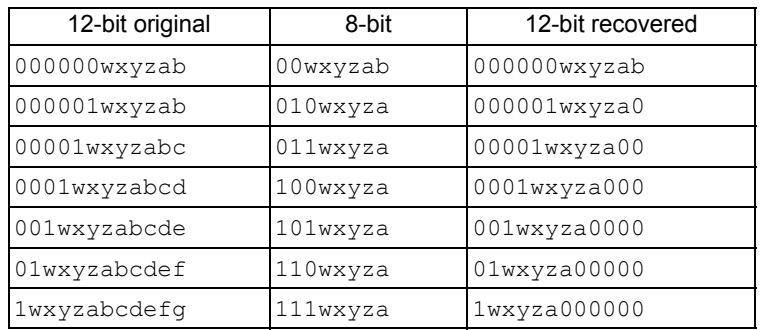

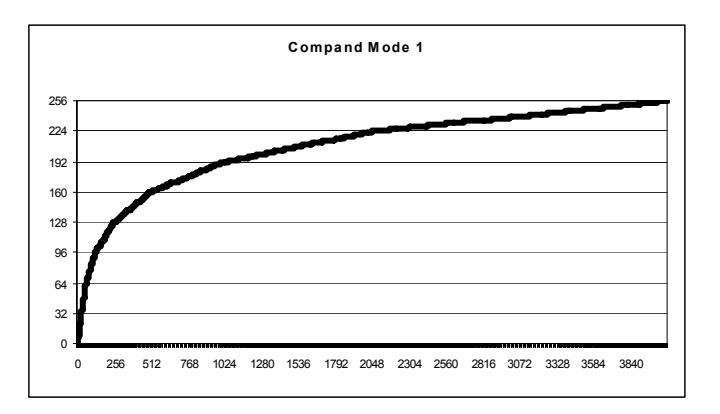

#### Companding format 2: Simple 2-segment

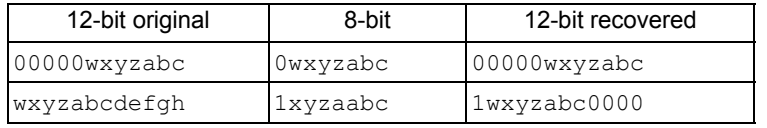

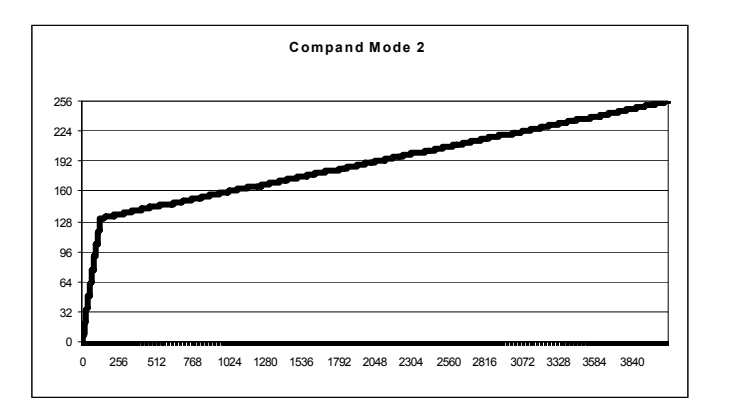

8BMODE simply shifts the PIXDAT bus to the right by 4 bits. This allows a linear mapping of 12-bit to 8-bits by simply dividing the pixel value by 16.

DARKENB enables the dark pixels to be output on the PIXDAT bus as if they were part of the image. This mode is usually used for testing purposes but can be used to improve noise reduction if black-level correction is turned off and instead the function is performed by the back-end processor.

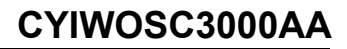

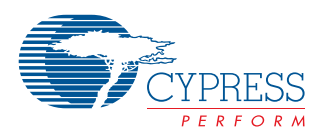

#### *8.2.33 SYNCPOL(3A)*

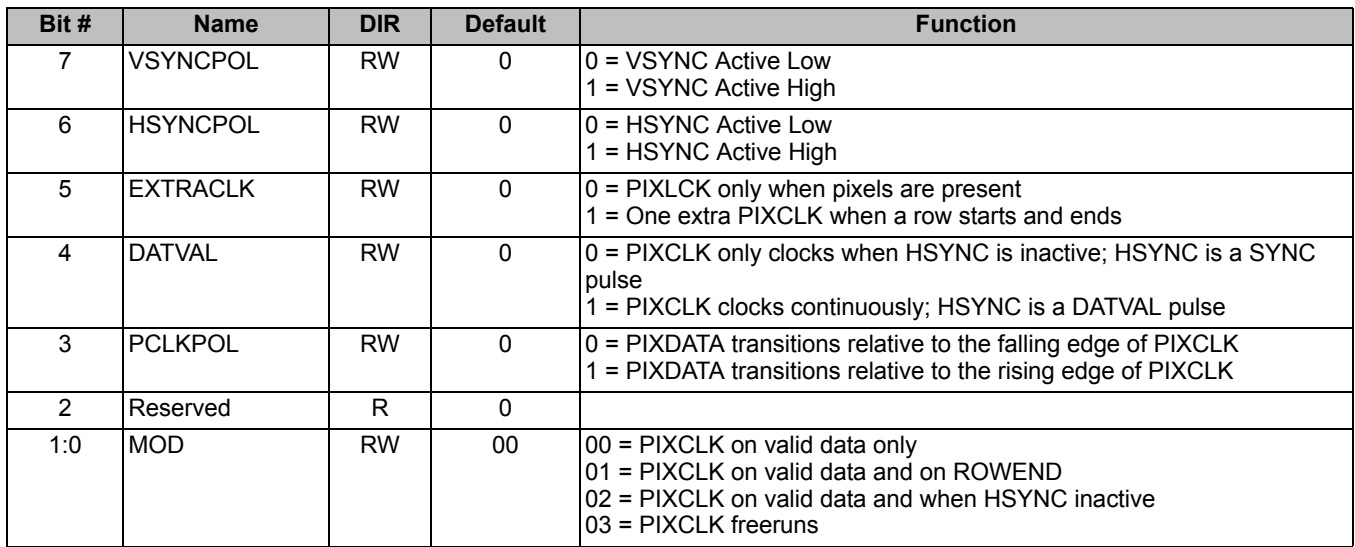

The SYNCPOL register provides polarity control of the pixel data output pins. VSYNC will be high during Vertical Blanking time when VSYNCPOL = 1. HSYNC will be high during the Horizontal Blanking time when HSYNCPOL = 1. The edge that PIXDATA transitions on can be selected with the PCLKPOL bit. Normally PCLKPOL will want to be zero which sets the rising edge of PIXCLK in the middle of a clock period where PIXDATA is stable. This will insure sufficient setup and hold times across a flex cable to the back-end processor. If the back-end processor clocks data in on the falling edge of the clock or if there is a significant amount of delay of PIXCLK, PCLKPOL may be programmed with a 1.

DATVAL = 1 changes the functionality of the HSYNC pin to be a "Data Valid" signal instead of a synchronization pulse. This mode is normally used when MOD = 11 as PIXCLK is free-running and the back-end processor needs a signal to tell it when valid data is present on the PIXDATA bus.

The MOD bits provide four different clocking modes that provide different options for clocking data into the back-end processor. The simplest mode is MOD=00 where PIXCLK runs only when there is valid data on the PIXDATA bus. The problem with this mode is that there are no clocks during HSYNC and VSYNC and many back-end processors need a few clocks during this time.

If the back-end processor needs to clock in HSYNC and VSYNC, use MOD = 01. This mode provides one extra clock each row at the end of a row. This insures that HSYNC and VSYNC are sampled by the back-end processor. Note that this will increase the size of the image by 1 pixel and this pixel must be ignored when doing image processing.

If PIXCLK needs to free-run during the syncs, use MOD = 10. In this mode it is assumed that the back-end processor knows that it does not need to clock in the data when HSYNC is active. Note that PIXCLK will skip some pulses during the active portion of a row if binning is enabled.

If PIXCLK needs to always free-run, then use MOD = 11. In this mode PIXCLK is the same as CLK except that it is delayed by the internal clock buffers to match the output delay on the PIXDATA bus. In this mode DATVAL is normally set to 1 so that the back-end processor knows which pixels have valid data or not. Some back-end processors are able to compute where the valid pixels are in a row but care must be taken to properly align the data.

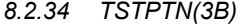

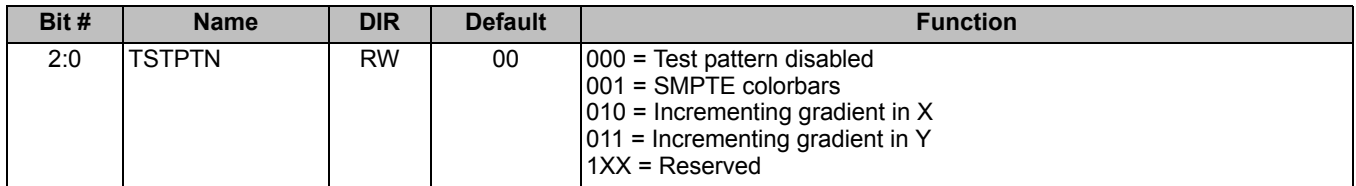

The TSTPTN register enables a test pattern to be output. There are three test patterns available. The standard SMPTE color bars pattern, a 12-bit incrementing gradient in X and a 12-bit incrementing gradient in Y.

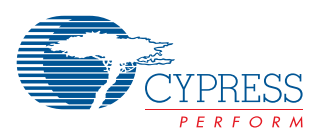

#### *8.2.35 FLIP(3C)*

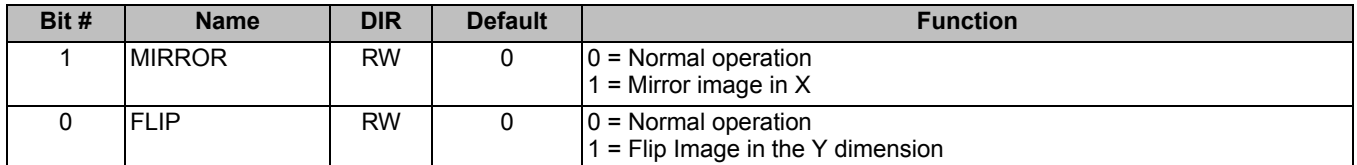

The MIRROR bit is used to reverse the order that pixels are read out which allows the image to be mirrored in the X dimension. In this case, the column counter is decremented instead of being incremented. Note that the Dark Rows on the left and right side of the image are still read out first so they can be used for Row FPN reduction. COLS should be programmed with the rightmost red column of active pixels to insure proper Bayer pattern alignment.

The FLIP bit is used to reverse the order that rows are read out of the imager. When  $FLIP = 1$ , then the ROW counter is decremented instead of being incremented. This allows the image to be flipped in the Y dimension under software control. Note that the top Dark Rows are still read out first. ROWS should be programmed with the bottom red row of active pixels to maintain proper Bayer pattern alignment.

#### *8.2.36 DARKTOPH(3E) & DARKTOPL(3F)*

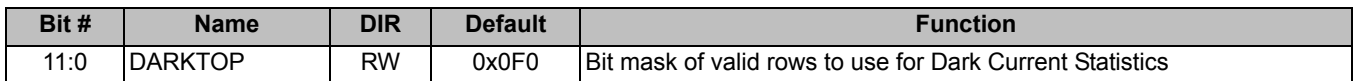

The DARKTOP registers make up a 12-bit register. Each bit of the register enables the respective dark row at the top of the imager. If the bit is a 1, then the row is used in the dark current calculation. If the bit is 0, then the row is ignored. DARKTOP[0] corresponds to row 0, DARKTOP[1] corresponds to row 1 and so on. At least 4 rows must be turned on to properly compute the dark current. By default, the middle 4 rows are turned on which typically are the best for computing the dark current.

#### *8.2.37 GPIO(60)*

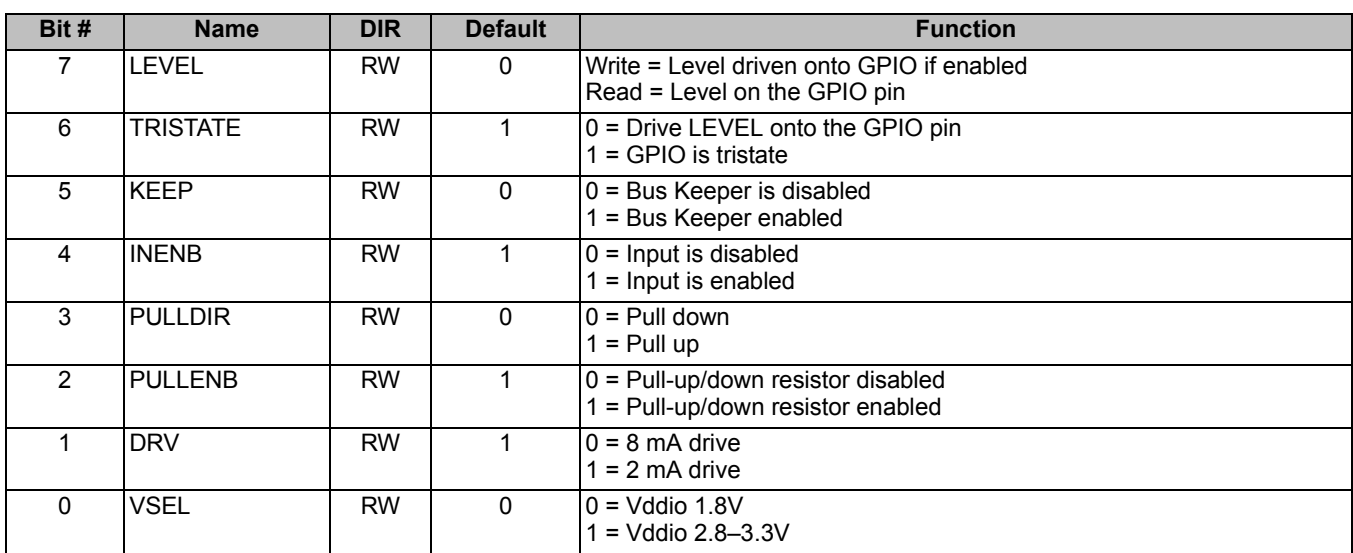

The GPIO register controls the state of the GPIO pin. The GPIO pin is a general purpose IO pin that is controlled via this register. The default state of the GPIO pins is for a weak pulldown resistor to pull the pin to ground and insure a proper logic level even if the pin is left unconnected.

The LEVEL bit is used to set the output level of the GPIO pin when TRISTATE is 0. Note that when this bit is read, it reflects the current level on the GPIO pin and not the value programmed in the LEVEL bit of this register. Thus, when TRISTATE is a 1, this bit is effectively a read-only bit that is the current logic level of the GPIO pin.

The TRISTATE bit is used to program the GPIO pin as either an input or an output. When TRISTATE = 0, the GPIO pin is an output and the value programmed in the LEVEL bit will be driven onto the GPIO pin. If TRISTATE = 1, the GPIO pin is an input.

The KEEP bit will enable a weak bus keeper on the GPIO pin. If TRISTATE = 1 and PULLENB = 0, this pin should be programmed as a 1 to insure a valid logic level is maintained on the GPIO pin. GPIO should not be allow to float.

The INENB bit enables the input. If TRISTATE=1 this bit should be a 1. This pin also gates the bus keeper function so it has to be 1 for the bus keeper to be enabled.

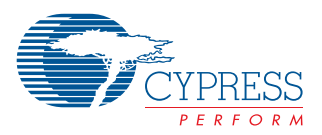

PULLDIR determines the direction of the optional pull-up resistor.  $0 =$  pull-down,  $1 =$  pull-up.

The PULLENB bit enables an on-chip pull-up or pull-down resistor. PULLDIR selects if a pull-up or pull-down is selected.

DRV selects the drive strength of the output driver.  $0 = 8$  mA nominal drive,  $1 = 2$  mA low-power drive. The 2-mA drive strength is recommended to keep power consumption low.

The VSEL bit must be programmed to match the power supply that Vddio is connected to. If Vddio is connected to a 1.8V supply, then VSEL must be programmed with a 0. If Vddio is connected to a 2.8 to 3.3V supply, then VSEL must be programmed with a 1.

# *8.2.38 I2CIO(61)*

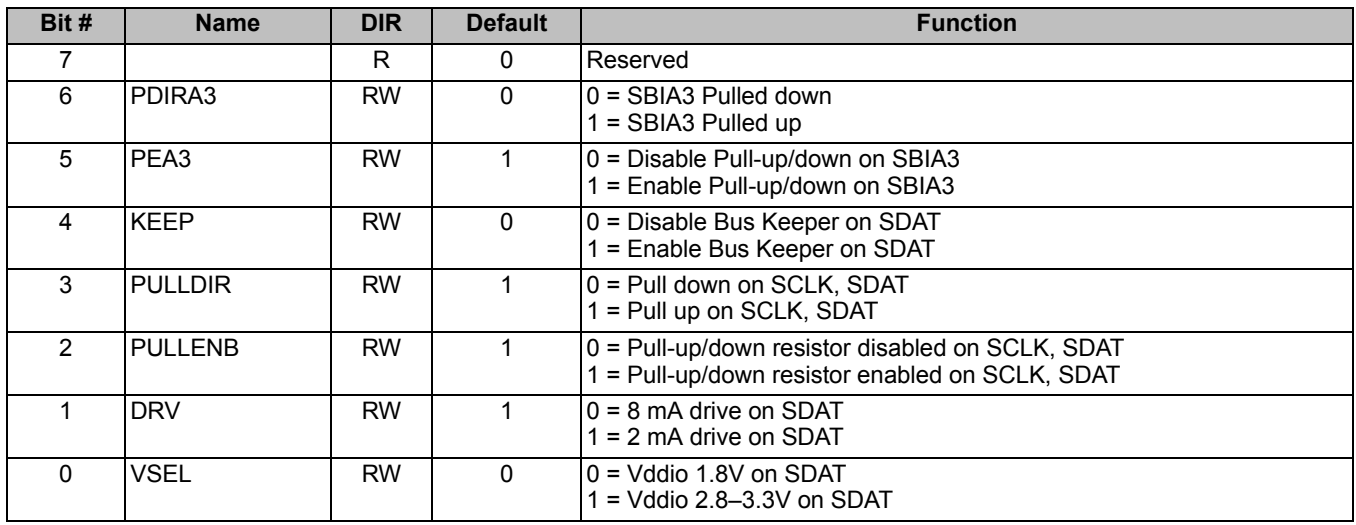

The  $I^2$ CIO register controls the IO pin settings of the SBIA3, SCLK and SDAT  $I^2$ C pins. SCLK and SBIA3 are input only pins but each pin has its own control bits for a pull-up or pull-down resistor. SCLK and SDAT share the same pull-up/down controls. SDAT is a bidirectional pin and has an additional 2 control bit for selecting the IO voltage and drive strength as well as a weak Bus Keeper function.

#### *8.2.39 PCLKIO(62)*

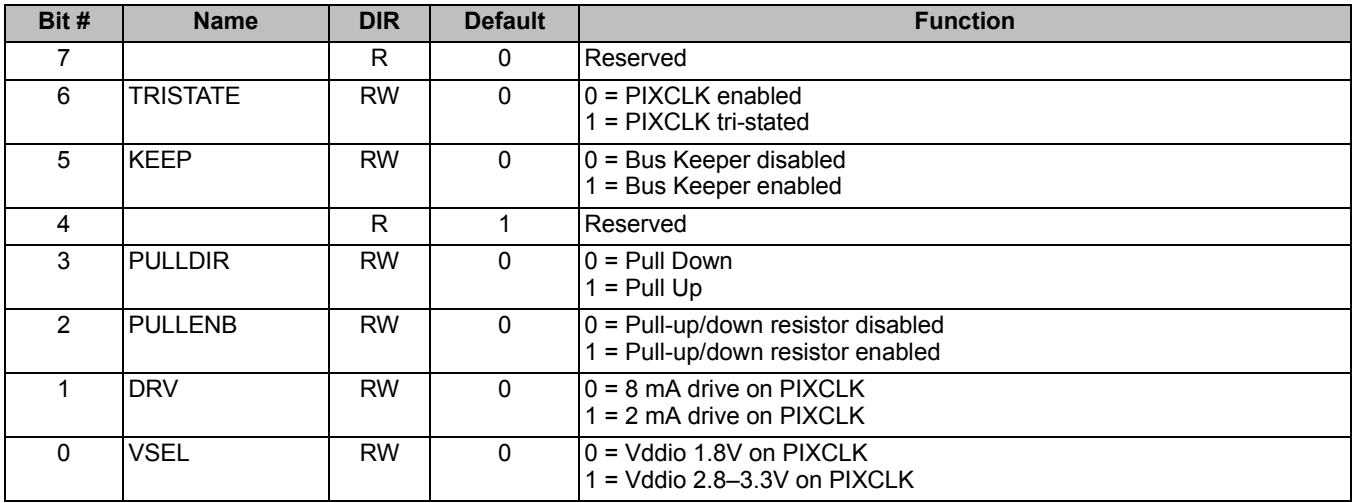

The PCLKIO register controls the IO pin settings of the PIXCLK pin. PIXCLK can operate at up to 48 MHz so individual control of the IO pin is provided to meet the timing and drive strength needs of the application. The TRISTATE bit will tri-state the PIXCLK pin. When PIXCLK is tri-state, the KEEP or the PULLENB bit must be set or an external pull-up resistor must be used to insure that PIXCLK does not float or the pin will draw excess power. The DRV and VSEL bits select the drive strength and Vddio voltage respectively.

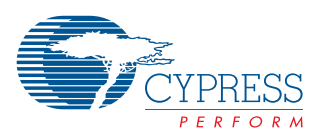

### *8.2.40 PIXIO(63)*

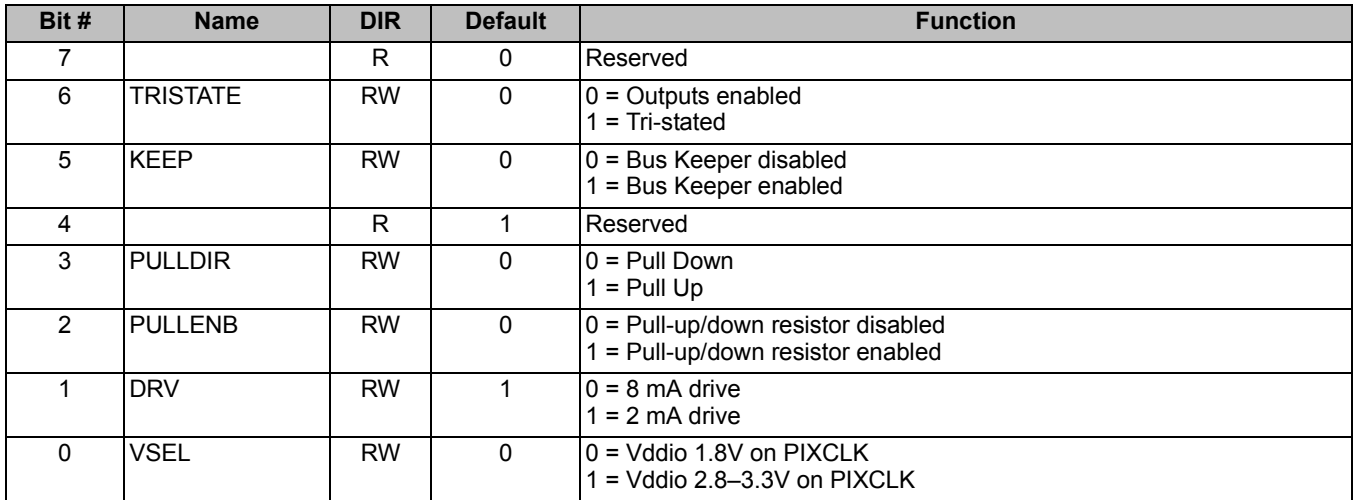

The PIXIO register controls the IO pin settings of the D[11:0], HSYNC and VSYNC pins. The TRISTATE bit will tri-state the pins. When the pins are tri-state, the KEEP or the PULLENB bit must be set or an external pull-up resistor must be used to insure that the pins do not float or there will be excess power consumed. The DRV and VSEL bits select the drive strength and Vddio voltage respectively.

### *8.2.41 PWRCTL(70)*

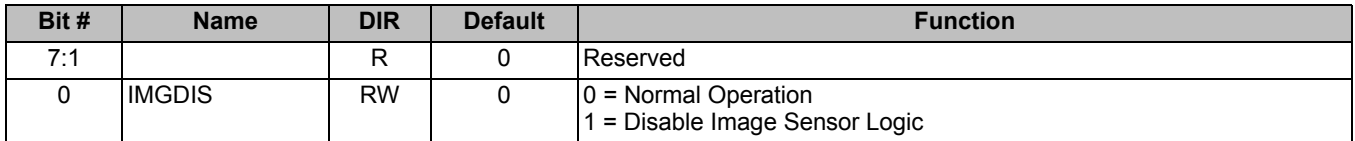

The PWRCTL register controls the power consumption of the CYIWOSC3000AA Imager. The Imager powers-up in normal active mode ready to begin full operation once the registers have been initialized. The default state of PWRCTL corresponds to power Mode 1 (Active).

Power Mode 2 (Standby) is achieved by setting the TRIIO bits in the PCLKIO and PIXIO registers. This tri-states the IO pins and reduces power consumption. Power consumption is only slightly reduced however the imager is continuing to accumulate statistics and ready to take an image on the very next frame.

Power Mode 3 (Full Standby) is achieved by setting the IMGDIS bit to a 1. In this mode, the imager is turned off and no video data is produced and no statistics are computed. All registers retain their current state and are ready to begin image capture once IMGDIS is cleared to 0. Power consumption is reduced as the timing signals to the image array are static and no data is flowing through the digital logic. The PIX bus IOs are static as well. Note that since no statistics are being computed, the exposure control and FPN algorithms will need several frames to stabilize before a valid image is ready to capture.

#### *8.2.42 RESET(7E)*

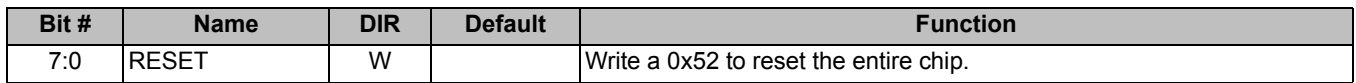

Writing a 0x52 to the RESET register causes the entire chip to be reset. Writing any value other than 0x52 (ASCII 'R') has no effect. Note that the reset takes place as soon as the  $1<sup>2</sup>C$  ACK bit is started. Thus, the imager will not ACK the data byte of the I2C command as it is now in reset and waiting for an  $I^2C$  START command.

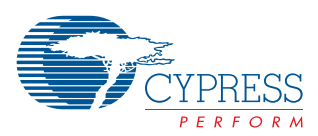

# *8.2.43 SYNC(7F)*

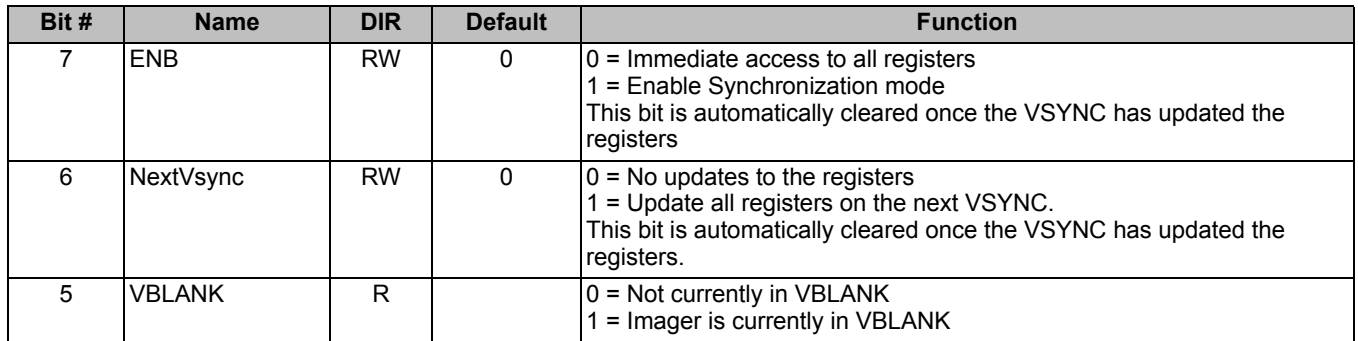

Critical configuration registers have a shadow register in their write path. This allows these registers to be loaded with a new value but it won't take effect until just before the next frame begins. When ENB is 0, the shadow register is disabled and access is direct to the register. Note that changing many of the row/column registers during an active frame time will cause a bad frame to be output. When ENB is 1, then any write to a register with a shadow register causes the write to be stored but not take effect until the NextVsync bit is a 1 and VSYNC begins.

Note that register reads always come from the currently active register. When ENB = 1, after you write to a register, if you immediately read the register you will get the old value, not the value you just wrote. Once NextVsync = 1 and VSYNC has occurred, then the new value can be read from the register.

The VBLANK bit may be used to update a small number of registers during the vertical blanking time. This is a read only bit. Software can simply poll this bit and wait until it is a one (or transitions to a one) and then write a few registers directly without causing bad frames.

Once the ENB and the NextVsync bit are set, no register writes should be performed until the registers have been updated. The ENB bit will be cleared to 0 when the registers are updated. There is a small chance that a write to a register will happen just as the other registers are being updated at VSYNC and the write conflict will result in unpredictable operation.

Usage examples:

- 1. Initial power-up
	- a. The imager is currently off and we wish to configure the registers as quickly as possible.
	- b. ENB = 0, NextVsync =  $X$  (don't care but usually 0).
	- c. Write all configuration registers
	- d. Enable the back-end processor to begin searching for a VSYNC pulse to begin processing frame data. The first frame may be a partial frame with bad data.
- 2. Change from video sub-windowed mode to full image capture mode
	- $a.$  ENB = 1, NextVsync = 0
	- b. Write all registers that need to be updated for the new capture mode
	- c. NextVsync = 1
	- d. Wait until NextVsync = 0, which indicates that the registers have been updated. The next frame should begin immediately and be in the new format. Do not write to any other registers while waiting for NextVsync to change to 0.

NOTE: Registers in *[Table 8-1](#page-12-2)* labeled with a 1 are controlled by the SYNC bit. Note that many of the other registers are effectively SYNCed as they are only used by internal logic at specific times during a frame. See the individual register descriptions for more details.

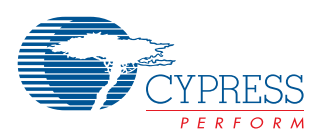

### <span id="page-29-0"></span>**8.3 Status Registers**

#### *8.3.1 GrAVGH(80) & GrAVGL(81)*

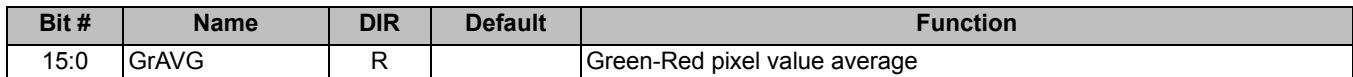

The GrAVG registers make up a sixteen-bit register split across two 8-bit registers. The value is the average intensity value in a 12.4 fixed point format for all green pixels on the red row in the area defined by the ROI registers. The upper twelve bits are the integer portion and the lower four bits provide a fractional value. This register is updated at the end of the active pixels and before vertical blanking. The register always contains a valid value of the most recent frame.

#### *8.3.2 GbAVGH(82) & GbAVGL(83)*

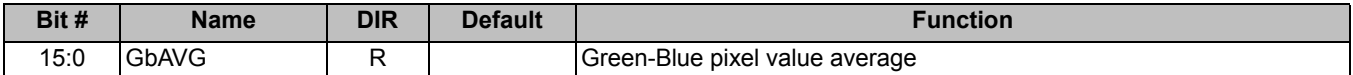

The GbAVG registers are the average intensity value for all green pixels on the blue row in the area defined by the ROI registers. This register is updated at the end of the active pixels and before vertical blanking. The register always contains a valid value of the most recent frame.

#### *8.3.3 RAVGH(84) & RAVGL(85)*

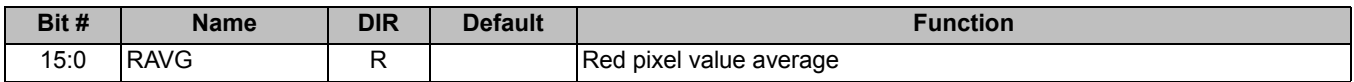

The RAVG registers are the average intensity value for all red pixels in the area defined by the ROI registers. This register is updated at the end of the active pixels and before vertical blanking. The register always contains a valid value of the most recent frame.

#### *8.3.4 BAVGH(86) & BAVGL(87)*

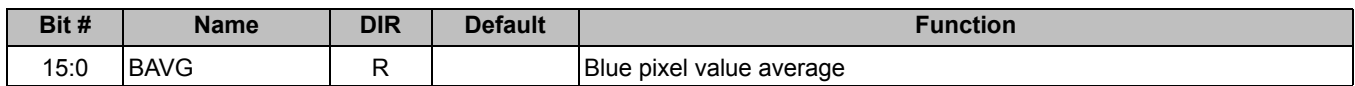

The BAVG registers are the average intensity value for all blue pixels in the area defined by the ROI registers. This register is updated at the end of the active pixels and before vertical blanking. The register always contains a valid value of the most recent frame.

#### *8.3.5 LUMAVGH(88) & LUMAVGL(89)*

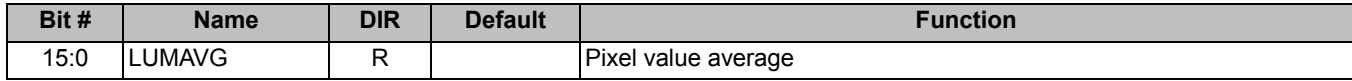

The LUMAVG registers are the average intensity value for all pixels in the area defined by the ROI registers. This register is updated at the end of the active pixels and before vertical blanking. The register always contains a valid value of the most recent frame.

#### *8.3.6 REPLPIX(A0)*

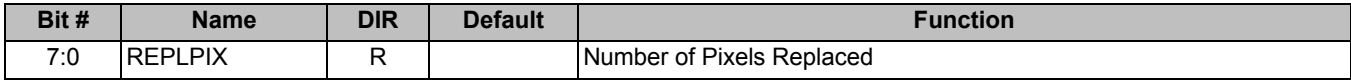

The REPLPIX register is a count of the number of pixels that have been replaced by the Pixel Replacement algorithm. If more than 255 pixels have been replaced, the value is clipped to 255.

#### *8.3.7 CURROW(A1)*

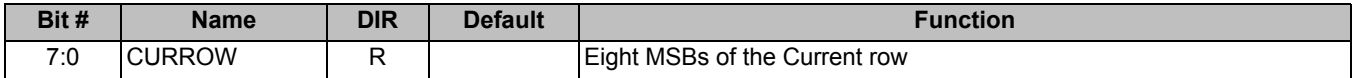

The CURROW register contains the eight most-significant bits of the 11-bit Row counter. Thus, CURROW indicates where the imager is currently reading data from the image array. Note that this value may jump quickly from one part of the image to the

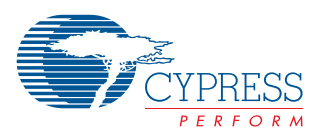

other when sub-windowed. A value of zero indicates that a new frame has just started. A value above 196 indicates we are in vertical blanking.

#### *8.3.8 NOISEVARH(A2) & NOISEVARL(A3)*

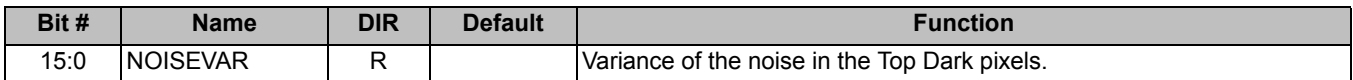

The NOISEVAR register is a 16-bit register which holds the noise variance of the current frame. The noise variance is the square of the difference of a pixel and the previous frames BLKLVL. The noise variance is accumulated for 214 pixels in the Top Dark Rows. The noise variance is typically used to assist the image processing software in setting limits on gain to maintain a reasonable signal-to-noise ratio.

### *8.3.9 ACTROWSH(A4) & ACTROWSL(A5)*

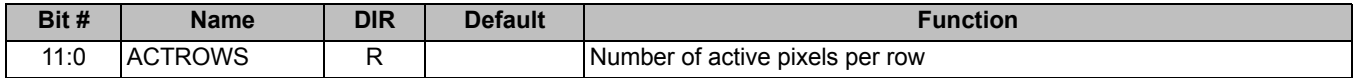

The ACTROWS register provides a count of the number of Active Rows per frame. The number of Active Rows per frame depends on the setting of many registers and may be difficult to compute. This register provides an easy way to determine the number of Active Rows per frame for the current operating mode.

#### *8.3.10 ACTCOLSH(A6) & ACTCOLSL(A7)*

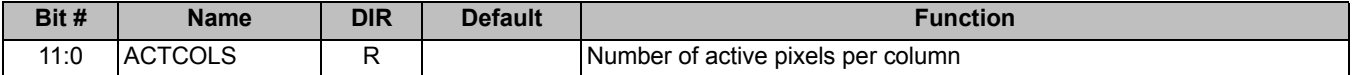

The ACTCOLS register provides a count of the number of Active Pixels per row. The number of Active pixels per row depends on the setting of many registers and may be difficult to compute. This register provides an easy way to determine the number of Active pixels per row for the current operating mode.

# *8.3.11 COLCNT(A8) & COLCNT(A9)*

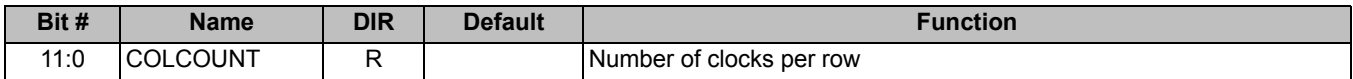

The COLCNT register is a read-only register that provides the number of clocks per row. It is a twelve bit register and hence if more than 4096 clocks/row are programmed the register will reset to 0 and begin the next count.

# *8.3.12 TINTAEH(AA) & TINTAEL(AB)*

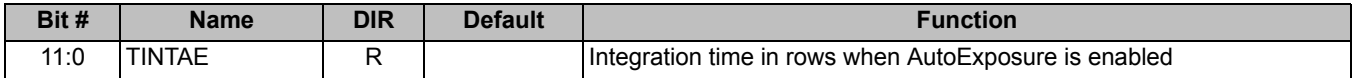

The TINTAE register is a read-only register that provides the current Integration time when the AutoExposure unit is enabled. The Integration time typically changes every frame when the Auto Exposure unit is enabled. This register is updated just before the start of a new frame and is the value being used while the frame is being captured.

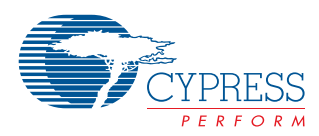

# <span id="page-31-0"></span>**9.0 Feature Descriptions**

# <span id="page-31-1"></span>**9.1 HiSENS™**

This circuit provides reduced readout noise using circuitry both inside and peripheral to the imaging area.

# <span id="page-31-2"></span>**9.2 Power Saver Settings**

There are three power modes on the sensor to provide a balance of imager performance and power consumption, as described in *[Table 9-1](#page-31-4)*.

The imager default (power-up) setting is in Power Mode 1 but will inhibit output video until it has stabilized to avoid displaying bad frame data. Significant power savings can be obtained by running the imager at a slower clock frequency, reducing the active pixel area (subwindowing) or by sub-sampling the image. This allows the imager to run in an active preview mode at substantially reduced power levels but return briefly to a high power mode when taking a full 3MP capture.

# <span id="page-31-4"></span>**Table 9-1. Power Modes**

#### <span id="page-31-3"></span>**9.3 Selectable Frame Rate**

Frame rate can be adjusted by a number of factors. The CLK frequency sets the basic frame rate and can be as high as 48 MHz. To readout a full 3MP image in 1/14th of a second requires a 48-MHz CLK. The frame rate can also be adjusted by varying the number of Vblank rows. The number of Vblank rows can be up to 4095, allowing for a wide range of frame rates. Subwindowing will also increase the frame rate as fewer rows need to be read out. Note that binning does not increase the frame rate as the imager must still collect all of the pixels but the data rate out of the pixel data bus is significantly lower in these modes.

Windowing into a relatively small number of rows can increase the frame rate for high-speed auto-focus applications. Reading out just the middle third of the image area will increase the frame rate by 3X. Decreasing the number of columns does not change the frame rate as all pixels in a row must be read out to keep the row timing consistent.

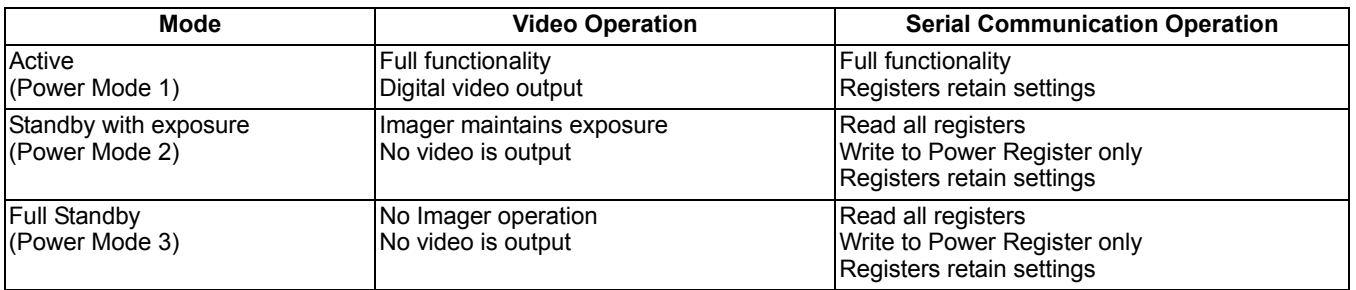

#### <span id="page-31-5"></span>**Table 9-2. Typical Power Consumption in Common Operating Modes**

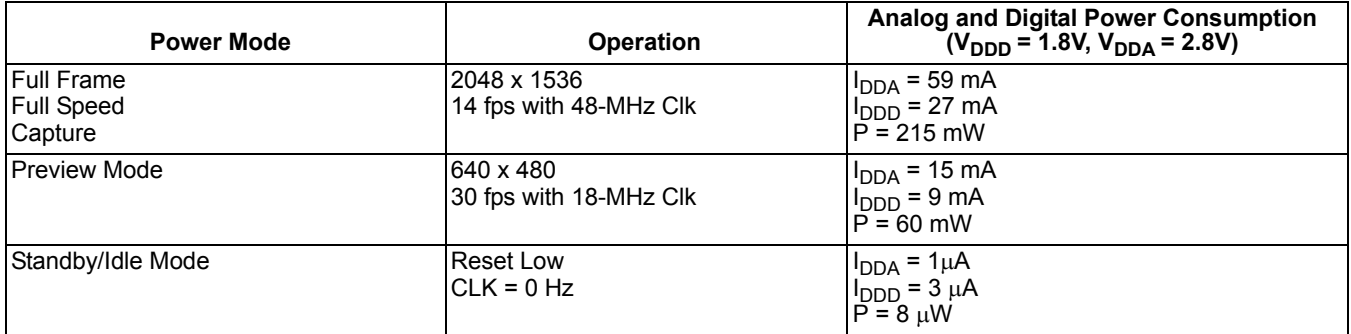

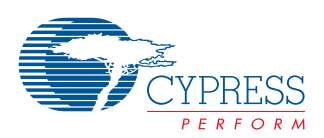

### <span id="page-32-0"></span>**9.4 FPN Reduction**

**Column Fixed Pattern Noise Reduction:** The imager collects pattern data generated in the dark rows for fixed pattern noise and computes correction values to reduce this noise. A test voltage is applied to the ADCs during 16 rows of VBLANK and the results are accumulated and stored in a special Row Buffer. This offset is then subtracted digitally. This subtraction is done to all pixels including the dark pixels.

**Point Defect Correction:** Pixels operating outside of the response of their neighbors may be defective. The CYIWOSC3000AA imager will compare the response of the neighbor pixels and will replace the defective pixel with the nearest same color. All of these modes can be disabled via software.

### <span id="page-32-1"></span>**9.5 Black Level Setting and Averaging**

The electronic and dark current induced offsets that cause black level errors will be removed on-chip. The imager will collect statistics on the electronic black level from optically shielded pixels. These statistics will provide an average value for subtracting from active pixels. The first 8096 pixels in the top 12 dark rows are accumulated and an average is calculated. The remaining pixels in the image have this value subtracted from them. This algorithm has the advantage of collecting statistics for the current frame and applying them immediately which will improve quality as it will track changes in Tint. Pixels that have the upper 4 MSbs set are not included in the black level calculation. This insures that "hot" pixels are ignored which might otherwise cause the average to be unusually high. There is a mask register that allows any of the 12 rows to be not used in the black level calculation. This allows certain rows to be excluded which are found to not be truly black. Only four rows are typically needed for the black level calculation.

# <span id="page-32-2"></span>**9.6 Digital Gain per Color**

A 12x12 multiplier can be applied to each of the four color channels (R, Gr, Gb and B) individually via registers. The default is to multiply by 1 which has no effect. These multipliers provide digital gain typically used correct the responsivity of the color masks. If the color value exceeds 12 bits after the multiplication, then the color is saturated to the maximum value. The multiplication factor is in a 12-bit register with a 4.8 fixed point format. The value is rounded to the nearest by adding 128 to the result before shifting right by 8.

# <span id="page-32-3"></span>**9.7 Exposure Control**

The imager provides for both automatic and manual control of the exposure or integration period. The exposure control algorithm sets the imager base integration period to set the average pixel value at a default or user specified level. In addition to setting the desired image average, the user may limit the integration period available to the automatic control. These registers may be used to prevent the integration from exceeding motion blur limits in dark environments.

# <span id="page-32-4"></span>**9.8 Resolution Control**

The imager contains several blocks to control the output resolution and field of view (FOV). By combining these blocks, many combinations of resolution/FOV are available to the user via register setting.

#### <span id="page-32-5"></span>**9.9 Sub-window Control**

The imager can be read out at any sub-frame resolution on Bayer boundaries (odd columns and even rows) down to 2H X 2V pixels. The blanking time minimums are required. The size of the sub-window is specified in the registers by setting the coordinates of the corners. The location of the sub-window can start at any Bayer boundary.

### <span id="page-32-6"></span>**9.10 Analog On-chip Binning**

Binning can be performed in the analog domain to independently combine pixels in the horizontal and vertical dimensions with factors of 2, 3 (Vertical only) and 4 adjacent Bayer pixels. By combining pixels the low-light signal-to-noise ratio is increased. The imager architecture was tuned for on-chip binning factors of 2, 3, and 4. Binning by 3 can only be done in the vertical dimension. Analog Binning has the advantage that it increases the frame rate. However, binning by more than 2X is not as flexible in analog as it is in digital. Analog binning is also lower power than digital binning. Generally, analog binning by 2 should be used whenever possible.

### <span id="page-32-7"></span>**9.11 Digital On-chip Binning**

The imager provides additional digital binning to support reduced resolution output modes. Digital binning can be performed in both the horizontal and vertical dimensions. Vertical binning is limited to 2X and 4X. Horizontal binning can be any combination of 2, 3, or 4X in two stages. Thus, horizontal binning can be 2, 3, 4, 6, 8, 9, 12, or 16X. There are two pixel weighting modes for digital binning. The weighting for each pixel can either be the normal 1:1 weighting, or a special mode where the appropriate color of the Bayer pattern is weighted more favorably based on the location in the super-pixel. Subsampling can be performed instead of binning, which increases the frame rate and lowers power consumption, however the image may tend to "sparkle" due to aliasing artifacts. Subsampling in the vertical dimension will increase the frame rate however subsampling in the horizontal dimension will not. It is recommended to subsample vertically wherever possible and always use binning in the horizontal dimension.

# <span id="page-32-8"></span>**9.12 50-/60-Hz Flicker Reduction**

Flicker reduction involves setting the Integration Time to be a multiple of either 100 or 120 Hz. This will insure that in relatively low-light situations where the lighting is likely to be from fluorescent bulbs, the image does not "beat" with the flicker of the fluorescent bulbs. Software must perform this function and properly set the Integration Time to be a multiple of 100 or 120 Hz.

# <span id="page-32-9"></span>**9.13 Blanking Time, PCLK and Sync Polarity**

The polarity of the HSYNC, VSYNC, and PCLK signals can be inverted by setting the proper register. Additional HBlank pixels and VBlank rows can be added to the image frame by setting the appropriate registers.

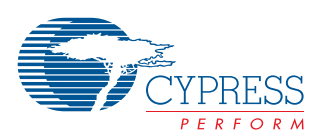

#### <span id="page-33-0"></span>**9.14 Power-on Reset**

The CYIWOSC3000AA powers up automatically to default register mode operation as specified in this document. No serial communications are required on power-up to initiate image capture, the imager will output video imagery at full resolution with associated sync signals. The RESET\_N signal should be asserted until both power supplies have reached their proper voltage level and the CLK is stable.

# <span id="page-33-1"></span>**9.15 On-chip Test Pattern Generation**

A test pattern will be output from the imager when set by the registers to provide a standard SMPTE color bar pattern. This is to assist with system development and testing. A representation of the test pattern is shown in *[Figure 9-1](#page-33-6)* with RGB values of 8-bit depth. The output of the test pattern will be in raw Bayer form and each sample may be adjusted on chip using the digital gain per color channel registers. A configuration row of data may optionally be inserted into row 0 of the image. This configuration row contains data such as the Frame Number. Tint value and other parameters. This mode is only used for testing and debug.

| 180,<br>180,<br>180 | 180,<br>180,<br>16 | 16,<br>180,<br>180 |  | 16,<br>180,<br>16 |  | 180,<br>16.<br>180                               | 180,<br>16,<br>16 |                                       | 16,<br>16,<br>180 |
|---------------------|--------------------|--------------------|--|-------------------|--|--------------------------------------------------|-------------------|---------------------------------------|-------------------|
| 16, 16, 180         |                    |                    |  |                   |  | 16,16,16 180,16,180 16,16,16 16,180,180 16,16,16 |                   |                                       | 180,180.180       |
| 0,29,66             | 235,235,235        |                    |  | 44, 0,92          |  | 16, 16, 16                                       |                   | $7, 7, 7$<br>16, 16, 16<br>24, 24, 24 | 16, 16, 16        |

<span id="page-33-6"></span>**Figure 9-1. SMPTE Color Bars**

# <span id="page-33-2"></span>**9.16 Exposure Control Region of Interest (ROI)**

The camera includes a region of interest feature that can be used to influence the automatic control of the integration period. The region is defined by specifying the upper left and lower right corners of a rectangle using pixel row and column numbers. The exposure calculations can generated with pixels within the region or on those that lie outside the region.

# <span id="page-33-3"></span>**9.17 Register Setting Sync Control**

Most of the configuration registers have a shadow register that will hold the new value until the next VSYNC. This insures that all of the registers are updated at the same time and no bad frames are output. See the definition of the SYNC register for more details.

# <span id="page-33-4"></span>**9.18 Preview and Video Mode**

The imager generates a video signal at up to 14 fps (full frame) with internally generated clocks and synchronization signals. These synchronization signals are output to other devices together with the processed image data.

# <span id="page-33-5"></span>**9.19 Parallel Digital Interface**

The CYIWOSC3000AA image sensor offers 8 and 12-bit parallel digital interfaces. This interface is configured to operate in a variety of modes to maximize compatibility with a variety of DSP interfaces and other custom applications.

The imager samples and processes 12-bit data. If an 8-bit output is selected, the 12-bit data is mapped to 8-bit either with a fixed non-linear curve or linear mapping.

The Parallel Digital Output option will have the following output modes:

- 1. 12-bit data out, with HSYNC, VSYNC, PCLK
- 2. 8-bit data out with HSYNC, VSYNC, PCLK
- 3. Each of the previously mentioned modes with embedded sync. The HSYNC and VSYNC are embedded by substituting raw pixel values of assigned sync levels. This will allow client devices to sync up to the timing codes in the data stream.

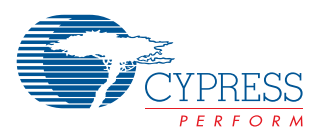

# <span id="page-34-0"></span>**10.0 Electrical Specifications**

# <span id="page-34-1"></span>**10.1 Absolute Maximum Ratings**

Stresses beyond those listed under "Absolute Maximum Ratings" may cause permanent damage to the device. These are stress ratings only and functional operation of the device at these or any other conditions beyond those indicated in the operational sections is not implied. Exposure to absolute maximum rating conditions for extended periods may affect device reliability.

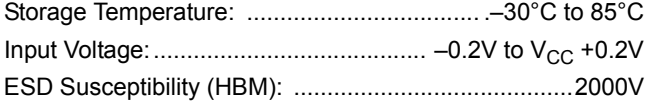

# <span id="page-34-3"></span>**11.0 Electrical Characteristics**

The following specifications apply for  $T_A = 25^{\circ}$ C Environmental Specifications

#### **Electrical Characteristics**

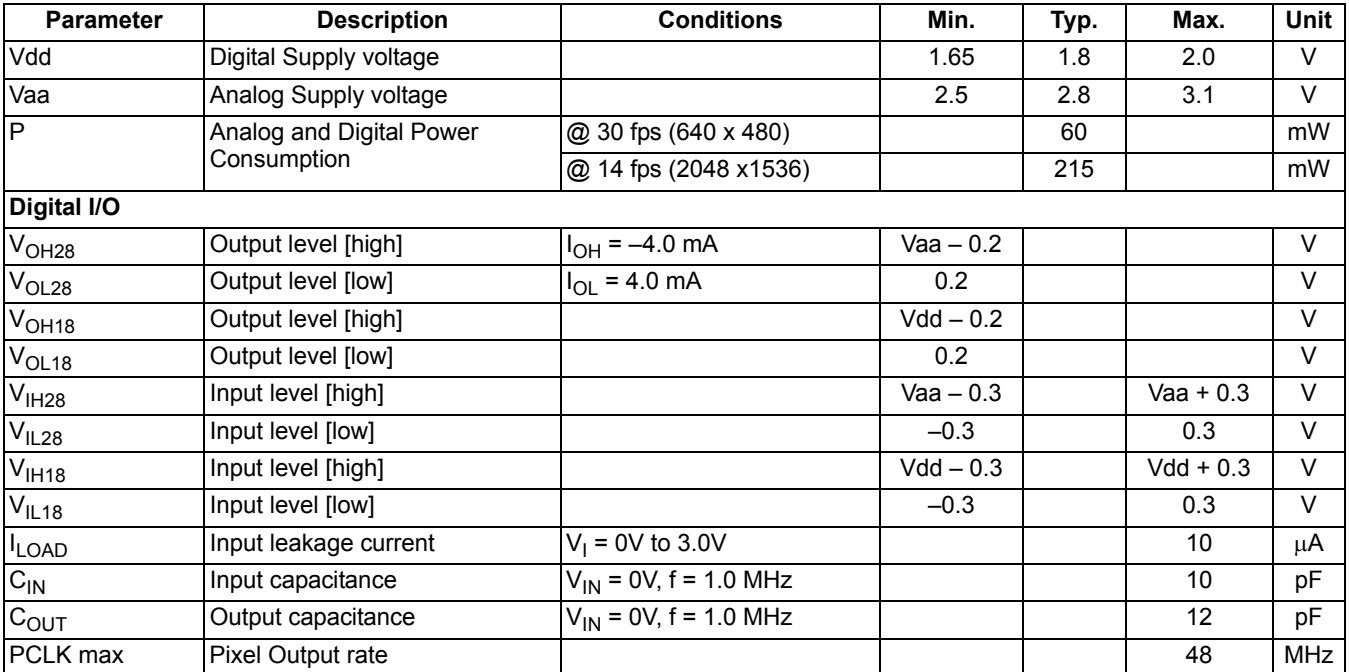

#### <span id="page-34-4"></span>**Table 11-1. Environmental Specifications**

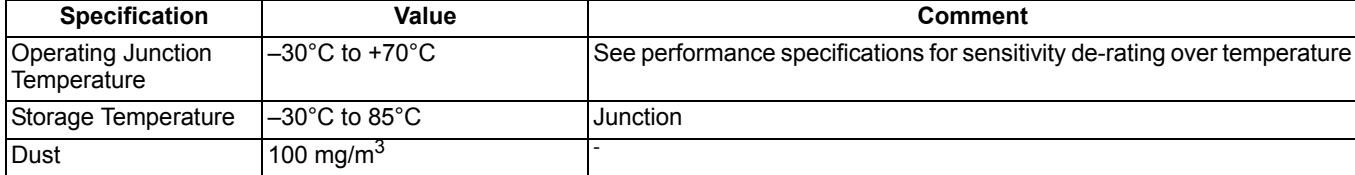

# <span id="page-34-2"></span>**10.2 Operating Conditions**

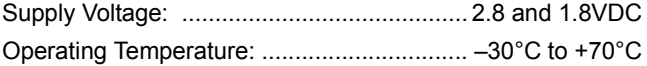

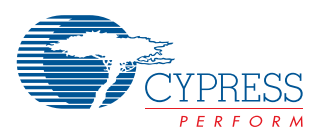

# <span id="page-35-0"></span>**12.0 48-Pin PLCC Package Diagram**

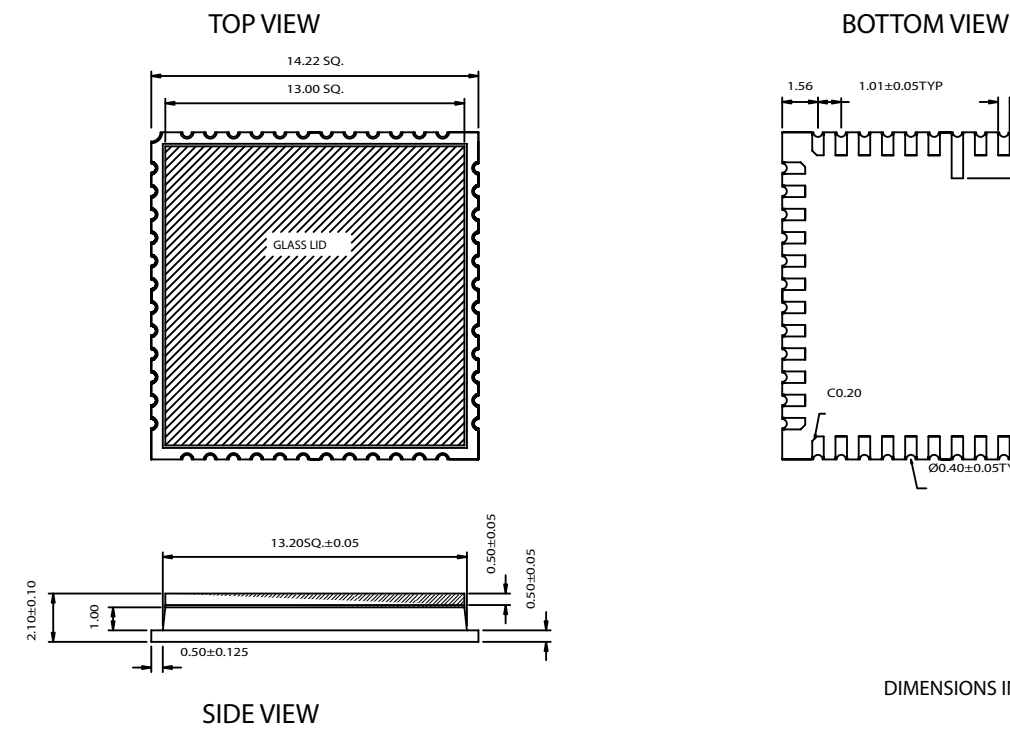

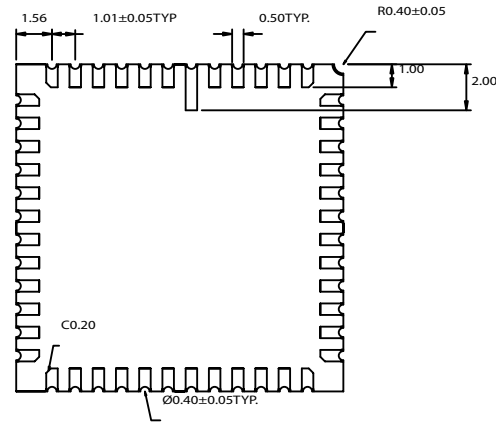

DIMENSIONS IN MILLIMETERS

REFERENCE JEDEC : NA

PACKAGE WEIGHT : TBD

001-00453-\*\*

PART # TABLE QP48A QY48A WINDOWED PLASTIC LEADLESS CHIP CARRIER (STANDARD) WINDOWED PLASTIC LEADLESS CHIP CARRIER (LEAD FREE)

<span id="page-35-2"></span>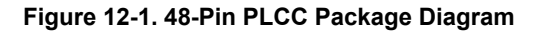

# **12.1 Ordering Information**

#### <span id="page-35-1"></span>**Table 12-1. Ordering Information**

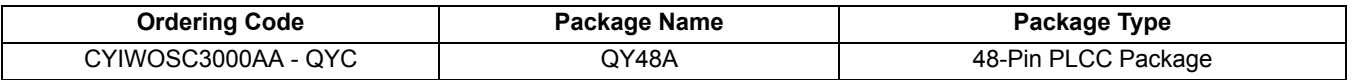

Purchase of I<sup>2</sup>C components from Cypress or one of its sublicensed Associated Companies conveys a license under the Philips I<sup>2</sup>C Patent Rights to use these components in an I<sup>2</sup>C system, provided that the system conforms to the I<sup>2</sup>C Standard Specification as defined by Philips.

HiSENS is a trademark of Cypress Semiconductor Corporation. All products and company names mentioned in this document may be the trademarks of their respective holders.

Document #: 38-19009 Rev. \*E **Page 36 of 37** 

© Cypress Semiconductor Corporation, 2006. The information contained herein is subject to change without notice. Cypress Semiconductor Corporation assumes no responsibility for the use<br>of any circuitry other than circuitry used for medical, life support, life saving, critical control or safety applications, unless pursuant to an express written agreement with Cypress. Furthermore, Cypress does not authorize its<br>products for use as critical c

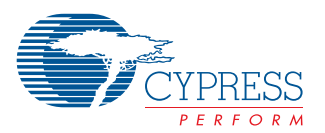

# **Document History Page**

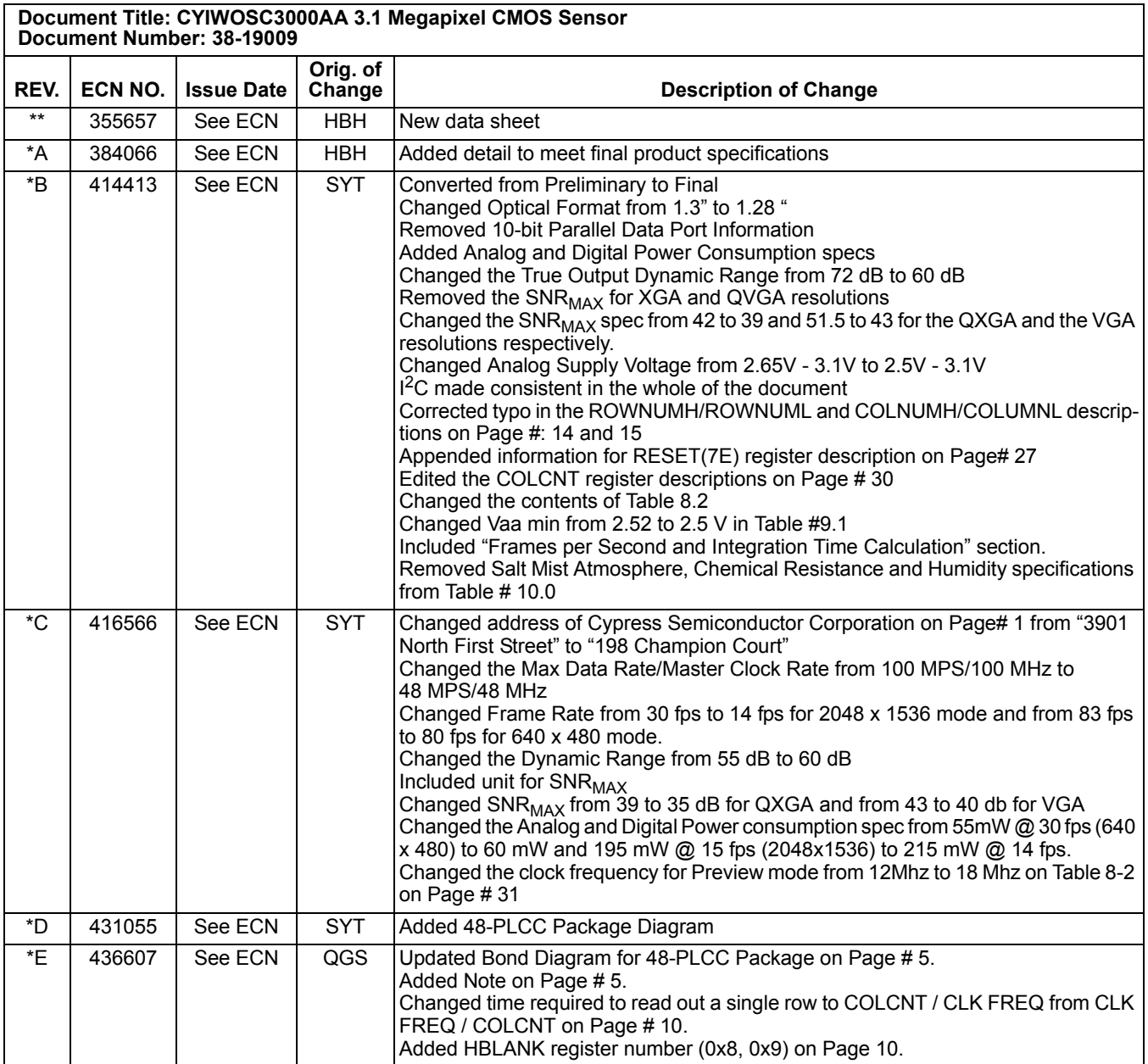